## **Note externe**

Direction Clients et Territoires

## **Modèle de contrat Enedis / <Tiers autorisé> relatif à l'accès et l'utilisation de la Plateforme d'échanges**

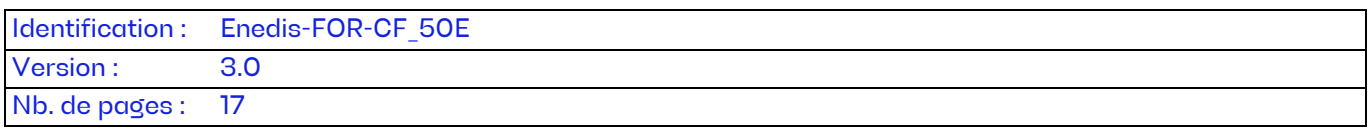

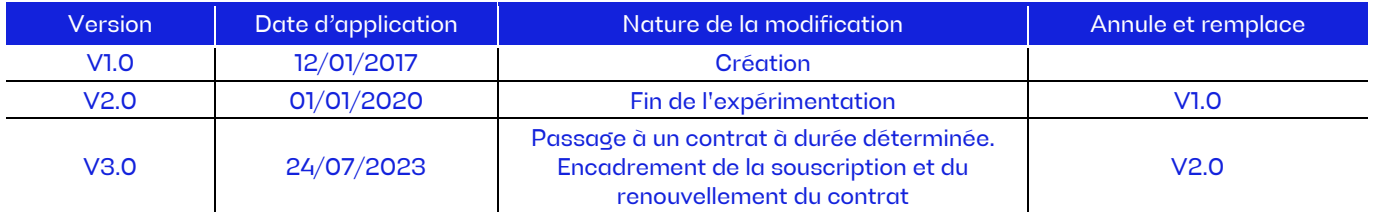

## **Document(s) associé(s) et annexe(s) :**

- Annexes listées au chapitre 9 du présent document
- **Enedis-OPE-CF\_08E :** « Procédure de communication à un client ou à un tiers autorisé de données relatives à un site raccordé au réseau public de distribution géré par Enedis »
- **Enedis-PRO-CF\_90E :** « Procédure de contrôle des autorisations clients déclarées par les tiers et les fournisseurs d'électricité dans le cadre de l'utilisation des services de données d'Enedis »
- **Enedis-FOR-CF\_059E :** « Modèle d'autorisation de communication à un tiers des données de mesure d'un ou plusieurs sites d'électricité raccordés au réseau public de distribution »

## **Résumé / Avertissement**

Le présent contrat définit les conditions d'accès et d'utilisation de la Plateforme d'échanges d'Enedis par des Tiers Autorisés. Il énonce en conséquence les droits et devoirs des Parties en vue de permettre au Tiers Autorisé de consulter et obtenir communication des données contractuelles et des mesures disponibles dans cette Plateforme et relatives à des PRM de clients raccordés au réseau public de distribution géré par Enedis, pour lesquelles le Tiers Autorisé garantit disposer de l'autorisation explicite et préalable du client.

## **Contrat Enedis / <Tiers autorisé> relatif à l'accès et l'utilisation de la Plateforme d'échanges**

ENTRE

<Dénomination sociale Tiers>, <Forme sociale> au capital social de <capital> euros>, dont le siège social est situé <adresse>, <immatriculée au Registre du Commerce et des Sociétés de <Ville> sous le numéro <numéro> OU < dont le numéro SIREN est <numéro >, représentée par <civilité, prénom et nom>, <fonction>, dûment habilité(e) à cet effet, ci-après dénommée le Tiers Autorisé,

D'UNE PART,

ET

Enedis, Société Anonyme à directoire et à conseil de surveillance au capital social de 270 037 000 euros, dont le siège social est situé Tour Enedis - 34, place des Corolles - 92079 Paris la Défense cedex immatriculée au Registre du Commerce et des Sociétés de Nanterre sous le numéro 444 608 442, représentée par <civilité, prénom et nom>, <fonction>, dûment habilité(e) à cet effet, ci-après dénommée Enedis,

D'AUTRE PART,

Ci-après dénommés collectivement « les Parties »

**Enedis-FOR-CF\_50E** Version 3.0

Page : 2/17 24/07/2023

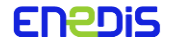

Contrat Enedis / < Tiers autorisé> relatif à l'accès et l'utilisation de la Plateforme d'échanges

## **SOMMAIRE**

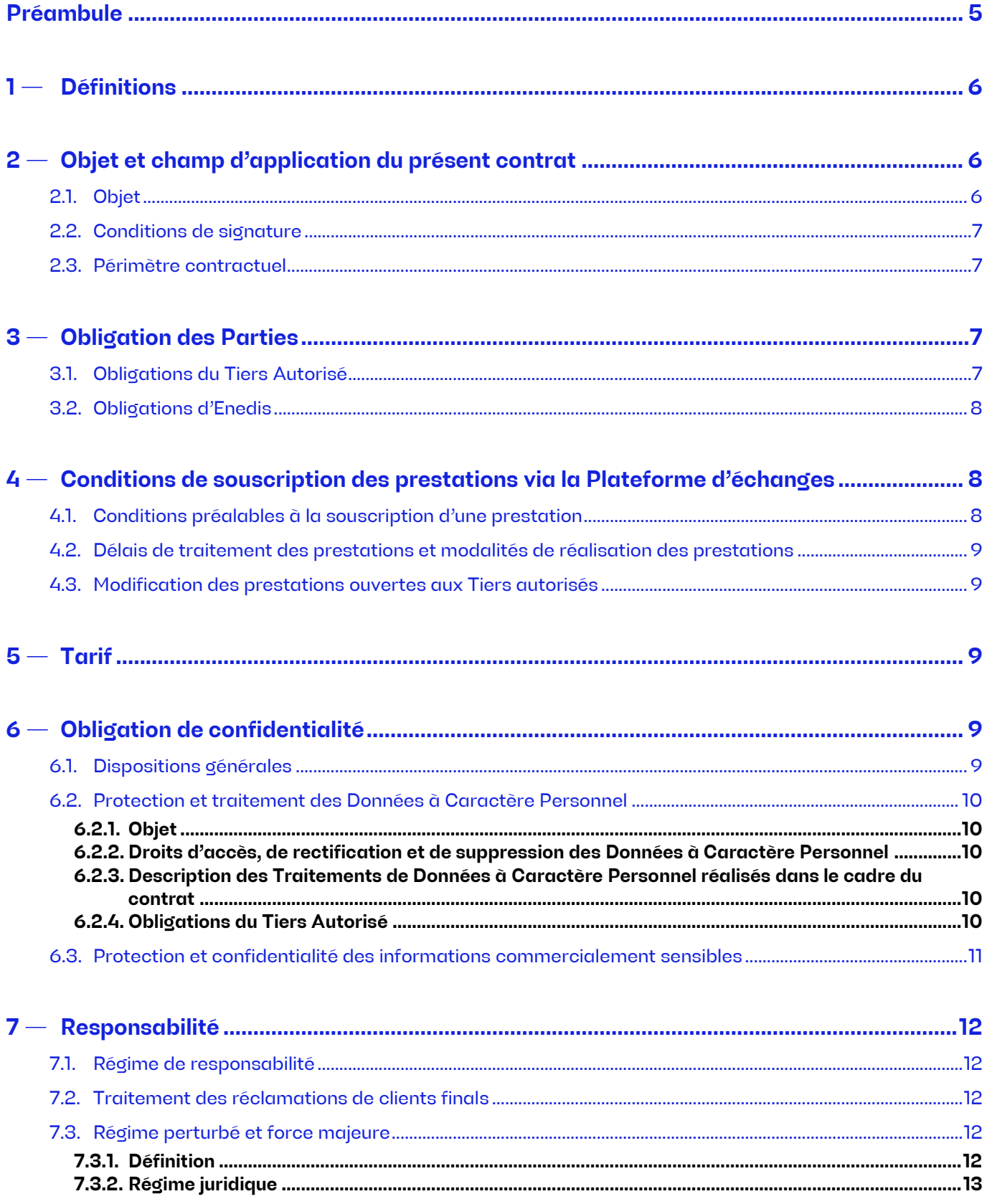

Enedis-FOR-CF\_50E Version 3.0

Page: 3/17 24/07/2023

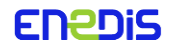

Contrat Enedis / <Tiers autorisé> relatif à l'accès et l'utilisation de la Plateforme d'échanges

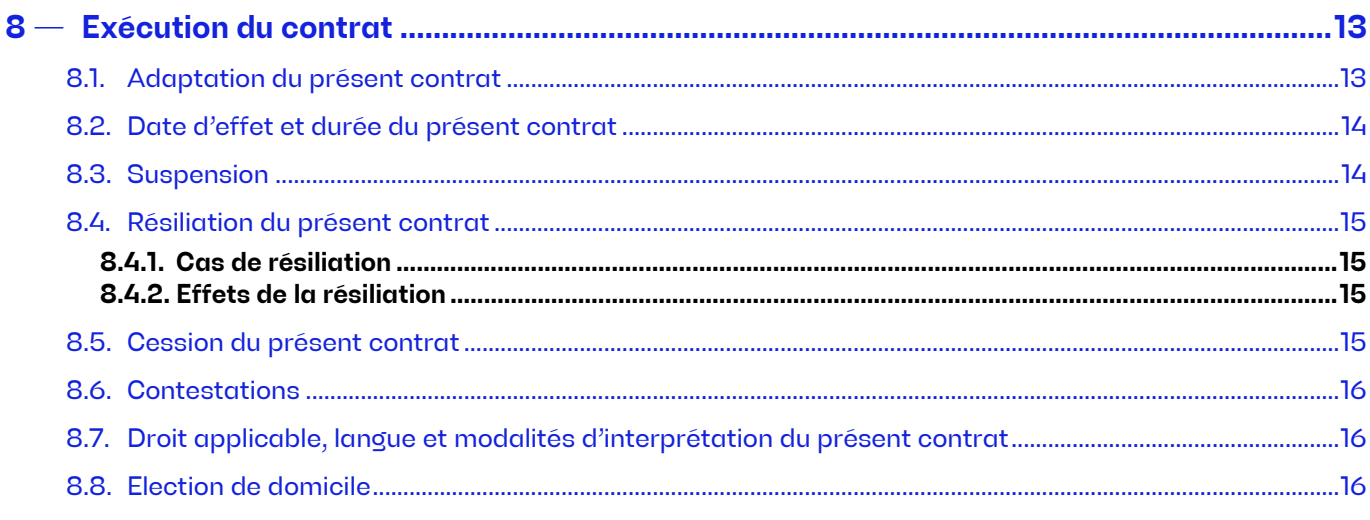

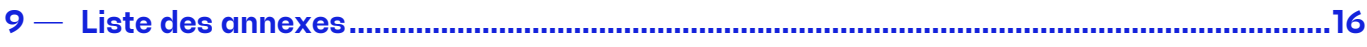

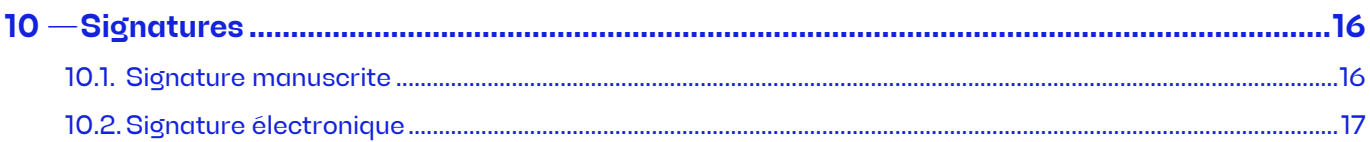

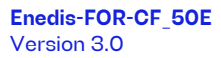

Page: 4/17 24/07/2023 Contrat Enedis / <Tiers autorisé> relatif à l'accès et l'utilisation de la Plateforme d'échanges

## <span id="page-4-0"></span>**Préambule**

Vu le Code de l'énergie et ses décrets d'application ;

Vu la loi Informatique et Libertés modifiée n°78-17 du 6 janvier 1978 et le Règlement (UE) 2016/679 du Parlement européen et du Conseil du 27 avril 2016 (RGPD) ;

Vu la délibération de la Commission de Régulation de l'Energie en vigueur portant décision sur la tarification des prestations annexes réalisées à titre exclusif par les gestionnaires de réseaux publics de distribution d'électricité ;

Conformément à l'article L322-8 du Code de l'énergie, Enedis, gestionnaire du Réseau Public de Distribution d'électricité (ci-après « RPD »), est notamment chargée d'exercer les activités de comptage pour les utilisateurs raccordés à son réseau. A ce titre, elle assure également la gestion des données de comptage des utilisateurs raccordés à son réseau et toutes missions afférentes à ces activités.

Dans ce cadre, Enedis préserve la confidentialité des informations d'ordre économique, commercial, industriel, financier ou technique dont elle a connaissance dans l'exercice de ses missions conformément aux dispositions des articles L111-73 et R111-26 du Code de l'énergie. Elle protège également les Données à Caractère Personnel conformément à la législation précitée.

Toutefois, en application des articles R111-27 et R341-5 du Code de l'énergie, en tant que gestionnaire de RPD, Enedis est autorisée à communiquer directement à un utilisateur des réseaux toute information relative à son activité, chaque utilisateur du RPD ayant la libre disposition des données relatives à sa consommation ou à sa production d'électricité enregistrées par le dispositif de comptage.

En outre, tout utilisateur des réseaux publics de distribution peut habiliter un tiers à demander au gestionnaire de réseau et à recevoir directement des informations mentionnées à l'article R111-26 du Code de l'énergie et relatives à l'activité de cet utilisateur.

Dans ce contexte, Enedis met en place l'accès et l'utilisation de sa Plateforme d'échanges, par des tiers dûment habilités par des clients (ci-après « Tiers Autorisés ») à consulter et/ou recevoir communication directe des données techniques, contractuelles et de mesure disponibles relatives à son(leurs) site(s) raccordé(s) au RPD géré par Enedis.

Le Tiers Autorisé, Partie au présent contrat, garantit à Enedis avoir été habilité par des utilisateurs du RPD géré par Enedis, à demander à Enedis et à recevoir directement des données techniques, contractuelles et de mesure les concernant. Dans ce cadre, il souhaite bénéficier d'un accès à la Plateforme d'échanges d'Enedis.

Les Parties sont en conséquence convenues de ce qui suit.

Nota : Les mots ou groupes de mots commençant par une majuscule sont définis au chapitre 1 du présent contrat.

**Enedis-FOR-CF\_50E** Version 3.0

Page : 5/17 24/07/2023

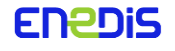

## <span id="page-5-0"></span>**1 — Définitions**

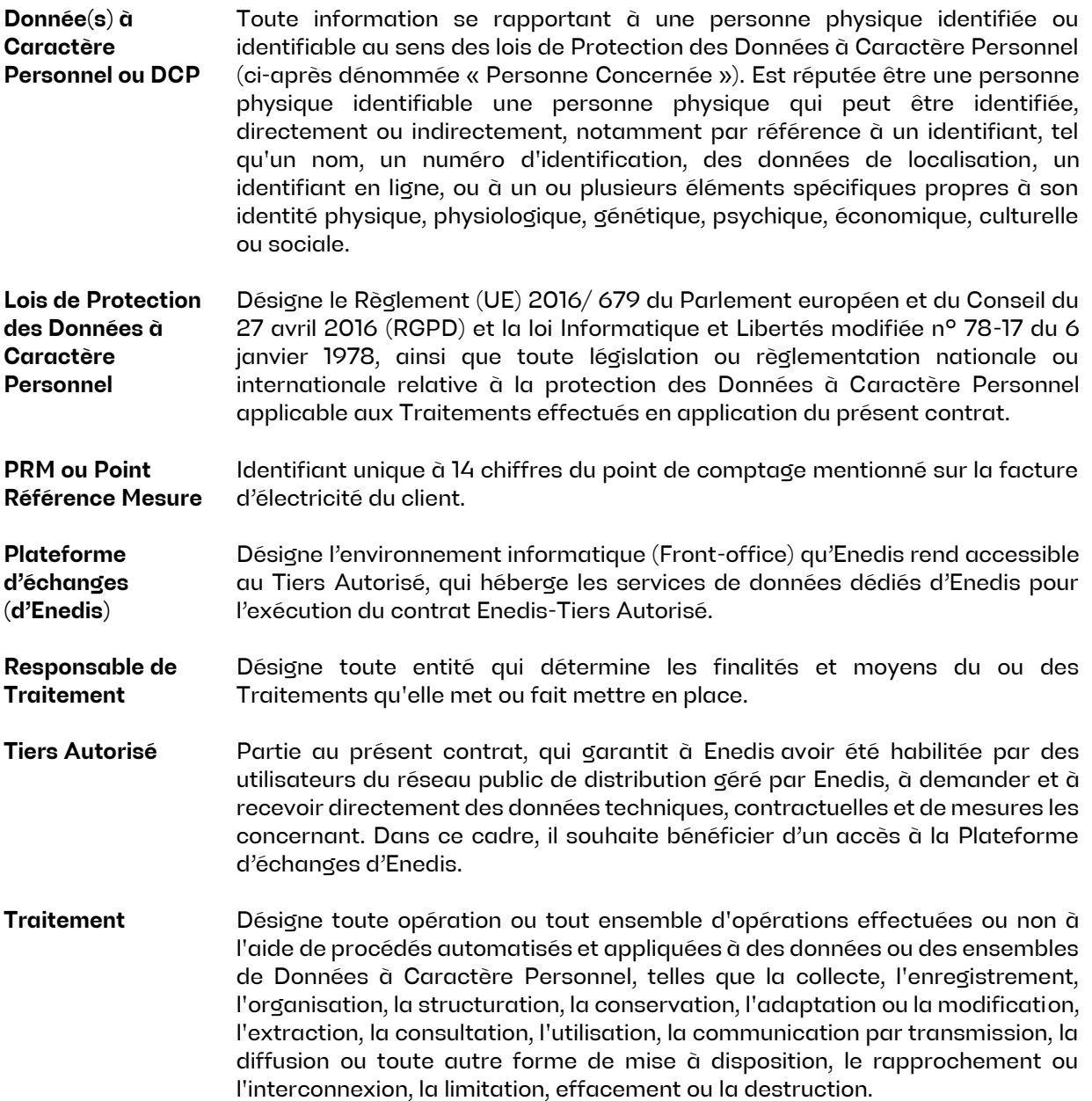

## <span id="page-5-1"></span>**2 — Objet et champ d'application du présent contrat**

## <span id="page-5-2"></span>2.1. Objet

Le présent contrat définit les conditions juridiques, techniques et financières d'accès et d'utilisation de la Plateforme d'échanges d'Enedis par des Tiers Autorisés.

Il énonce en conséquence les droits et devoirs des Parties en vue de permettre au Tiers Autorisé de consulter et se voir communiquer des données techniques, contractuelles et de mesure disponibles dans cette Plateforme et relatives à des PRM de clients raccordés au réseau public de distribution géré par Enedis, pour lesquelles le Tiers Autorisé garantit disposer de l'autorisation explicite et préalable du client.

**Enedis-FOR-CF\_50E** Version 3.0

Page : 6/17 24/07/2023

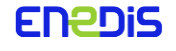

Enedis rappelle que les conditions d'utilisation de la marque et des logos Enedis sont décrites à l'annexe 4 du présent contrat et qu'un modèle d'autorisation de communication à un tiers des données détenues par Enedis relatives à un ou plusieurs sites d'un client est accessible dans son référentiel clientèle $^{\rm l}$ .

## <span id="page-6-0"></span>2.2. Conditions de signature

Le présent contrat ne peut être conclu qu'à condition que le Tiers Autorisé :

- Soit référencé conformément à la procédure Enedis-OPE-CF\_08E ;
- Dispose d'un objet social, ou équivalent, en lien direct avec l'énergie.

## <span id="page-6-1"></span>2.3. Périmètre contractuel

Le présent contrat comprend, par ordre de prévalence :

- le présent document, qui en constitue le corps principal ;
- l'annexe 1 relative aux « Règles d'accès et d'utilisation de la Plateforme d'échanges d'Enedis » ;
- l'annexe 2 relative à la « Liste des interlocuteurs, des adresses et des media de transmission des flux pour l'exécution du contrat d'accès à la Plateforme d'échanges d'Enedis par un Tiers Autorisé » ;
- l'annexe 3 : « Proposition d'un modèle d'autorisation de communication qui fait référence à la note Enedis- $\overline{\phantom{m}}$ FOR-CF\_059E du référentiel clientèle d'Enedis » ;
- l'annexe 4 portant la « Charte d'usage des visuels mis à disposition par Enedis ».

Le présent contrat constitue l'accord des Parties et annule et remplace tous les contrats, lettres, propositions, offres et conventions remis, échangés ou signés entre les Parties antérieurement à la signature du présent contrat et portant sur le même objet.

Le Tiers Autorisé reconnaît avoir été informé, préalablement à la conclusion du présent contrat, de l'existence des référentiels technique et clientèle, et du Catalogue des prestations publié par Enedis.

Ces référentiels exposent les dispositions réglementaires et les règles complémentaires qu'Enedis applique à l'ensemble des utilisateurs pour leur assurer l'accès et l'utilisation du RPD. Ils définissent notamment les modalités d'accès aux données proposés par Enedis aux clients, fournisseurs et tiers autorisés, pour des sites raccordés au RPD géré par Enedis<sup>2</sup>.

Ces référentiels sont librement accessibles aux adresses internet suivantes :

- le Référentiel Clientèle : [www.enedis.fr/documents?types=12](http://www.enedis.fr/documents?types=12) ;
- la Documentation Technique de Référence : [www.enedis.fr/documents?types=11.](http://www.enedis.fr/documents?types=11)

Les documents des référentiels sont communiqués au Tiers Autorisé qui en fait la demande écrite à ses frais. En cas de contradiction entre les clauses du présent contrat et les dispositions mentionnées dans ces référentiels, les clauses du présent contrat prévalent.

## <span id="page-6-2"></span>**3 — Obligation des Parties**

## <span id="page-6-3"></span>3.1. Obligations du Tiers Autorisé

Le Tiers Autorisé s'engage à respecter les règles d'accès et d'utilisation de la Plateforme d'échanges d'Enedis objet de l'annexe 1 du présent contrat et à maintenir à jour les informations figurant dans l'annexe 2 du présent contrat.

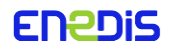

 $\overline{a}$ 

<sup>1</sup> Note Enedis-FOR-CF\_059E (<https://www.enedis.fr/media/3224/download>)

<sup>&</sup>lt;sup>2</sup> Notes Enedis-PRO-CF\_70E (<https://www.enedis.fr/media/2127/download>) et Enedis-PRO-CF\_71E <https://www.enedis.fr/media/2128/download>

Le Tiers Autorisé doit disposer de l'autorisation expresse préalable du client pour consulter et/ou obtenir communication des données techniques, contractuelles ou de mesure disponibles du PRM concerné. Pour toute autorisation délivrée par le client au Tiers Autorisé, à défaut de précision sur la durée de validité de l'autorisation, les parties conviennent que cette-dernière n'est pas valable. Dans ce cas, le Tiers Autorisé ne pourra pas la faire valoir pour effectuer une consultation et/ou obtenir communication de données.

Le Tiers Autorisé est soumis à des contrôles par Enedis, selon les modalités prévues dans le référentiel clientèle d'Enedis<sup>3</sup>.

Le Tiers Autorisé s'engage à enregistrer et conserver sur un support durable les autorisations des clients. Aucune demande de communication de justificatif de l'autorisation du client ne saurait être adressée au Tiers Autorisé par Enedis, plus de cinq (5) ans après la consultation et/ou de la communication de données au Tiers concerné.

## <span id="page-7-0"></span>3.2. Obligations d'Enedis

Enedis met en œuvre des dispositifs de comptage dont l'équipement permet aux utilisateurs du RPD d'accéder directement aux données relatives à leur consommation ou leur production et aux Tiers Autorisés à celles concernant leurs clients.

Enedis autorise l'accès et l'utilisation par le Tiers Autorisé de sa Plateforme d'échanges afin de consulter et/ou obtenir communication des données disponibles et relatives à des PRM raccordés au RPD géré par Enedis pour lesquelles le Tiers dispose de l'autorisation préalable et expresse du client concerné.

Le Tiers Autorisé reconnaît que la mise en place opérationnelle du contrat peut nécessiter un délai de plusieurs semaines après réception par Enedis de l'annexe 2 dûment complétée. Durant ce délai, Enedis n'est pas tenue au respect des obligations prévues au présent article.

Enedis s'engage à faire ses meilleurs efforts pour :

- activer et mettre en œuvre les prestations demandées par le Tiers Autorisé pour les PRM concernés ;
- donner au Tiers Autorisé les informations en la possession d'Enedis en cas d'indisponibilité non programmée de la Plateforme d'échanges ;
- transmettre au Tiers Autorisé les données correspondant aux prestations souscrites.

Enedis met à disposition des Tiers Autorisés une proposition de document pouvant être utilisé par les Tiers pour collecter l'autorisation du client pour consulter et/ou recevoir communication de données techniques et/ou contractuelles et/ou de mesure d'électricité relatives à ce client et détenues par Enedis. Cette proposition figure en annexe 3 du présent contrat et est conforme au Référentiel Clientèle<sup>4</sup>. La forme de cette autorisation est néanmoins libre.

## <span id="page-7-1"></span>**4 — Conditions de souscription des prestations via la Plateforme d'échanges**

## <span id="page-7-2"></span>Conditions préalables à la souscription d'une prestation

Les demandes d'accès aux données techniques, contractuelles et de mesure adressées par le Tiers Autorisé, via la Plateforme d'échanges d'Enedis, doivent être systématiquement accompagnées, pour chaque PRM, d'une déclaration du Tiers Autorisé attestant être préalablement autorisé par le client à accéder ou à obtenir communication de ses données, conformément à l'obligation du Tiers Autorisé mentionnée à l'article [3.1](#page-6-3) du présent contrat.

 $\overline{a}$ 

<sup>&</sup>lt;sup>3</sup> A date de publication du présent modèle de contrat, il s'agit de la note « Procédure de contrôle des autorisations clients déclarées par les tiers et les fournisseurs d'électricité dans le cadre de l'utilisation des services de données des GRD», publiée dans le référentiel clientèle sous la référence Enedis-PRO-CF\_090E

<sup>&</sup>lt;sup>4</sup> Note Enedis-FOR-CF\_059E (<https://www.enedis.fr/media/3224/download>)

#### <span id="page-8-0"></span>Délais de traitement des prestations et modalités de réalisation des prestations

Enedis fait ses meilleurs efforts pour réaliser les prestations permettant la consultation et/ou la communication de données relatives aux PRM de clients finals par des Tiers Autorisés *via* la Plateforme d'échanges conformément aux modalités prévues dans le référentiel clientèle et le Catalogue des Prestations d'Enedis disponible sur le site [www.enedis.fr.](http://www.enedis.fr/)

#### <span id="page-8-1"></span>4.3. Modification des prestations ouvertes aux Tiers autorisés

Enedis peut être amenée à modifier les prestations ouvertes aux Tiers Autorisés dans la Plateforme d'échanges notamment pour des raisons liées aux règles de fonctionnement du marché. Enedis s'engage à donner aux Tiers Autorisés les informations en sa possession portant sur de telles modifications.

## <span id="page-8-2"></span>**5 — Tarif**

La tarification des prestations et leurs conditions de réalisation sont définies par la Commission de Régulation de l'Energie par délibération. L'accès à la Plateforme d'échanges d'Enedis par un Tiers Autorisé, dans le cadre du présent contrat n'est pas facturé par Enedis, sous réserve des dispositions de l'article [8.1](#page-12-2) du présent contrat relatives à l'entrée en vigueur d'un texte législatif ou réglementaire ou d'une délibération de la Commission de Régulation de l'Energie d'ordre public en relation avec l'objet du présent contrat.

## <span id="page-8-3"></span>**6 — Obligation de confidentialité**

### <span id="page-8-4"></span>6.1. Dispositions générales

Les Parties s'engagent à préserver la confidentialité des informations dont elles ont connaissance et/ou auxquelles elles ont accès dans le cadre du présent contrat.

Au titre de la loi Informatique et Libertés modifiée n° 78-17 du 6 janvier 1978 et du Règlement (UE) 2016/679 du Parlement européen et du Conseil du 27 avril 2016 (RGPD), les droits d'accès, d'opposition, de rectification et d'effacement ainsi que de limitation du traitement et de la portabilité des Données à Caractère Personnel du client concerné sont garantis par les Parties comme il est précisé ci-après.

La Partie réceptrice prend les mesures nécessaires pour que la confidentialité soit scrupuleusement respectée par ses employés ainsi que par toute personne qui, sans être employée par elle, interviendrait pour son compte dans le cadre du présent contrat, en faisant signer notamment des engagements de confidentialité.

Si la Partie réceptrice a besoin, dans le cadre de l'exécution du présent contrat, de transmettre à un tiers une information confidentielle communiquée par la Partie émettrice, elle s'engage à demander préalablement l'accord écrit de la Partie émettrice et à insérer dans les relations contractuelles avec ce tiers la même obligation de confidentialité que celle résultant du présent article.

En cas de violation des dispositions du présent article, la Partie qui a connaissance de cette violation s'engage à en informer l'autre Partie dans les meilleurs délais, par tout moyen écrit avec avis de réception et à prendre toutes les mesures nécessaires pour limiter les effets de cette violation.

Cet engagement de confidentialité prend effet à compter du jour de la date de la signature du présent contrat. Il doit être respecté par les Parties pendant toute la durée du contrat et pendant les trois (3) années suivant son expiration, sa caducité ou sa résiliation.

La Partie réceptrice s'engage, à l'expiration, la caducité ou la résiliation du présent contrat, à remettre à la Partie émettrice ou à détruire, dans les 30 (trente) jours calendaires suivants une demande écrite de la Partie émettrice, les supports des informations confidentielles communiquées par cette dernière, ainsi que toutes leurs copies ou reproductions éventuelles et à répercuter cette obligation sur les tiers qui auraient eu communication d'une information confidentielle dans le cadre de l'exécution du présent contrat. Dans le cas d'une telle

**Enedis-FOR-CF\_50E** Version 3.0

Page : 9/17 24/07/2023

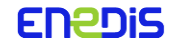

demande, la Partie réceptrice devra certifier par écrit à la Partie émettrice, dans le délai cité ci-dessus, que toutes les dispositions du présent article ont été respectées.

### <span id="page-9-0"></span>Protection et traitement des Données à Caractère Personnel

### **Objet**

<span id="page-9-1"></span>Dans le cadre de leurs relations contractuelles, les parties s'engagent à respecter les Lois de Protection des Données à Caractère Personnel et, en particulier, la loi Informatique et Libertés modifiée n° 78-17 du 6 janvier 1978 ainsi que le Règlement (UE) 2016/ 679 du Parlement européen et du Conseil du 27 avril 2016 (RGPD).

#### **Droits d'accès, de rectification et de suppression des Données à Caractère Personnel**

<span id="page-9-2"></span>Les droits d'accès, d'opposition, de rectification ou d'effacement des Données à Caractère Personnel concernant le client, au titre des Lois de Protection des Données à Caractère Personnel, sont garantis par les Parties.

Lorsque le Tiers Autorisé reçoit d'un client une telle demande relative à des Données à Caractère Personnel concernant le client, et que le Tiers les détient, il adresse directement sa réponse au client.

Lorsque la demande porte sur des Données à Caractère Personnel détenues par Enedis, le client adresse sa demande auprès d'Enedis qui lui adresse directement sa réponse.

Si le Tiers Autorisé reçoit d'un client une demande relative à des Données à Caractère Personnel qui concernent le client et qui sont détenues par Enedis, il communique dans les meilleurs délais la demande à Enedis, par courriel à l'interlocuteur contractuel désigné en annexe 2 du présent contrat et Enedis adresse directement sa réponse au client concerné.

Le Tiers Autorisé s'engage à utiliser les données qu'Enedis lui communique conformément au présent contrat, et notamment dans les conditions prévues à son article 5.2, et aux finalités et usages prévus dans le consentement obtenu du client concerné. Le Tiers Autorisé s'engage à respecter l'ensemble des dispositions des Lois de Protection des Données à Caractère Personnel et prend acte qu'il s'expose à des sanctions pénales en cas de violation de celles-ci.

### **Description des Traitements de Données à Caractère Personnel réalisés dans le cadre du contrat**

<span id="page-9-3"></span>Tel que défini à l'article 2.1 du présent contrat, le Tiers Autorisé assure avoir reçu au préalable le consentement des clients concernés par le Traitement de données. Enedis ne saurait donc être tenue responsable d'un vice du consentement. Dans le cadre de la demande de consentement, le Tiers Autorisé s'engage à transmettre aux clients les informations suivantes :

- la nature des opérations réalisées sur les Données à Caractère Personnel ;
- la ou les finalité(s) du Traitement ;
- les Données à Caractère Personnel faisant l'objet du Traitement;
- le cas échéant, les Données à Caractère Personnel remises par Enedis pour les besoins du contrat.

<span id="page-9-4"></span>Enedis se laisse la possibilité de transmettre à la Commission de Régulation de l'Energie, pour l'exercice de ses missions, les coordonnées relatives aux interlocuteurs désignés à cet effet par le Tiers Autorisé dans l'annexe 2.

## **Obligations du Tiers Autorisé**

A la demande de transfert des Données à Caractère Personnel, le Tiers autorisé ou son donneur d'ordre devient Responsable de Traitement et se doit de respecter les dispositions des Lois de Protection des Données à Caractère Personnel définies ci-dessous.

En tant que Responsable de Traitement, le Tiers Autorisé s'engage entre autre à :

1. traiter les Données à Caractère Personnel relatives à l'exécution du contrat pour les seules finalités consenties par le client ;

**Enedis-FOR-CF\_50E** Version 3.0

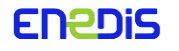

- 2. ne pas les céder, divulguer, ou les communiquer totalement ou partiellement à un tiers non autorisé ;
- 3. le cas échéant, ne pas collecter de Données à Caractère Personnel sans le consentement préalable et écrit de la personne concernée par le Traitement ;
- 4. compte tenu de l'état des connaissances, des coûts de mise en œuvre et de la nature, de la portée, du contexte et des finalités du traitement ainsi que des risques, dont le degré de probabilité et de gravité varie, pour les droits et libertés des personnes physiques, mettre en œuvre les mesures techniques et organisationnelles appropriées afin de garantir un niveau de sécurité adapté au risque et la confidentialité des Données à Caractère Personnel traitées dans le cadre du présent contrat en vue de prévenir notamment leur fuite, destruction, altération, modification et/ou perte ;
- 5. ne pas les conserver au-delà des durées légales et pour une durée plus longue que celle nécessaire à l'accomplissement des finalités pour lesquelles elles ont été collectées ;
- 6. pleinement coopérer avec Enedis en cas de contrôle des autorités de protection des Données à Caractère Personnel compétentes. Le Tiers Autorisé s'engage notamment à communiquer, dans les plus brefs délais, à la demande d'Enedis, toute information sollicitée par ces autorités ;
- 7. notification des violations de Données à Caractère Personnel : en cas de violation de Données à Caractère Personnel, se rapprocher de l'autorité de contrôle compétente, conformément aux Lois de Protection des Données à Caractère Personnel et notifier également ladite violation à Enedis dans un délai maximum de 72 (soixante-douze) heures après en avoir pris connaissance ;
- 8. sort des données : en tant que Responsable de Traitement une fois les données transmises par Enedis, les utiliser pour la finalité consentie par le client et les conserver uniquement pendant la durée nécessaire à la réalisation de celle-ci, augmentée, le cas échéant, et uniquement pour les données pertinentes, des délais de prescription en vigueur. Une fois la finalité arrivée à terme, le Tiers Autorisé détruit les Données à Caractère Personnel. Il en va de même en cas de demande d'arrêt de collecte des données par le client.

#### <span id="page-10-0"></span>Protection et confidentialité des informations commercialement sensibles

Les Parties s'engagent à respecter, notamment dans les conditions du Code de l'énergie, la plus stricte confidentialité des informations d'ordre économique, commercial, industriel, financier ou technique dont la communication serait de nature à porter atteinte aux règles de concurrence libre et loyale et de non-discrimination et dont elles ont connaissance par quelque moyen que ce soit à l'occasion de l'exécution du présent contrat.

La liste des informations dont la confidentialité doit être préservée en application de l'article L111-73 du Code de l'énergie est fixée par l'article R111-26 du même code.

Tel que défini à l'article 2.1 du présent contrat et conformément à l'article R111-27 du Code de l'énergie, le Tiers Autorisé assure avoir reçu au préalable l'autorisation des clients concernés par la(les) informations commercialement sensibles. Enedis ne saurait donc être tenue responsable d'un défaut ou vice d'autorisation.

La Partie destinataire d'une information confidentielle ne peut l'utiliser que dans le cadre de l'exécution du présent contrat et ne peut la communiquer à des tiers sans l'accord préalable et écrit de l'autre Partie, et sous réserve que ces tiers prennent les mêmes engagements de confidentialité. Elle s'engage à prendre toutes les mesures utiles pour faire respecter la présente obligation de confidentialité par son personnel. Elle prend, en outre, toutes dispositions pratiques pour assurer la protection physique de ces informations, notamment lors de l'archivage de celles-ci.

Chaque Partie notifie, dans les plus brefs délais, à l'autre Partie toute violation des obligations découlant du présent article.

**Enedis-FOR-CF\_50E** Version 3.0

Page : 11/17 24/07/2023

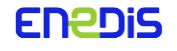

Les obligations résultant du présent article ne s'appliquent pas :

- si la Partie destinataire de l'information apporte la preuve que celle-ci, au moment de sa communication, était déjà accessible au public ;
- si l'information est sollicitée par une autorité administrative (notamment le ministre chargé de l'énergie, la Commission de Régulation de l'Energie, l'Autorité de la concurrence) ou judiciaire dans le cadre de l'exercice de ses missions.

De même, ces obligations cessent si la Partie destinataire apporte la preuve que, depuis sa communication, cette information a été reçue par elle, d'un tiers, licitement ou est devenue accessible au public.

<span id="page-11-0"></span>Les Parties s'engagent à respecter la présente clause de confidentialité pendant toute la durée du présent contrat et pendant une durée de trois années suivant l'expiration, la caducité ou la résiliation de celui-ci.

## **7 — Responsabilité**

### <span id="page-11-1"></span>7.1. Régime de responsabilité

Chaque Partie est responsable envers l'autre Partie des dommages directs et certains causés à l'autre Partie, en cas de non-exécution ou de mauvaise exécution des obligations mises à sa charge au titre du présent contrat.

Enedis ne peut voir sa responsabilité engagée du fait des manœuvres frauduleuses ou d'erreur du Tiers en vue d'obtenir communication ou/et de consulter des données d'un client final. Conformément à l'article L111-83 du Code de l'énergie, toute déclaration frauduleuse faite par le Tiers Autorisé en vue d'obtenir communication des données d'un client final est punie de l'amende prévue à l'article L111-81 du même code.

Tout engagement complémentaire ou différent de ceux mentionnés dans le présent contrat que le Tiers Autorisé aurait pris envers des clients ou un tiers ne saurait être opposable à Enedis et engage le seul Tiers Autorisé à l'égard des clients ou du(es) tiers concerné(s).

## <span id="page-11-2"></span>7.2. Traitement des réclamations de clients finals

En cas de réclamation d'un client final attribuée par celui-ci à un non-respect par Enedis ou le Tiers Autorisé de l'une ou plusieurs de ses obligations au titre du présent contrat, le client final peut, selon son choix, porter sa réclamation directement auprès d'Enedis ou auprès du Tiers Autorisé. Lorsque le client met en cause la responsabilité d'une des parties et choisit de porter sa réclamation directement auprès de l'autre partie, cette dernière est tenue de transmettre la réclamation à la partie mise en cause, au plus tard dans un délai de cinq (5) jours ouvrés à compter de la réception de la réclamation du client.

Dans l'hypothèse où le client final ou un tiers au présent contrat assigne une des Parties au présent contrat pour manquement à ses obligations au titre du présent contrat, la Partie contre laquelle l'action est dirigée peut appeler l'autre Partie en garantie, si elle estime de bonne foi que cette dernière est impliquée dans la survenance du dommage invoqué par ce client ou ce tiers.

En cas de recours contentieux dirigé par un client final ou un tiers au présent contrat contre le Tiers Autorisé, Partie au présent contrat, et portant sur l'accès à des données d'un client final via la Plateforme d'échanges d'Enedis, le Tiers Autorisé s'engage à en informer Enedis par écrit dans les meilleurs délais.

### <span id="page-11-3"></span>7.3. Régime perturbé et force majeure

### <span id="page-11-4"></span>**Définition**

Pour l'exécution du présent contrat, un événement de force majeure désigne tout événement échappant au contrôle du débiteur, qui ne pouvait être raisonnablement prévu lors de la conclusion du contrat et dont les effets ne peuvent être évités par des mesures appropriées, empêchant l'exécution de tout ou partie des obligations contractuelles par le débiteur.

**Enedis-FOR-CF\_50E** Version 3.0

**FNADIS** 

Page : 12/17 24/07/2023

En outre, en application de l'article D322-1 du Code de l'énergie et de l'article 19 du cahier des charges type de concession du réseau public de transport, annexé au décret n°2006-1731, il existe des circonstances exceptionnelles, indépendantes de la volonté d'Enedis et non maîtrisables dans l'état des connaissances techniques, qui sont assimilées par les Parties à des événements de force majeure. Ces circonstances caractérisant le régime perturbé sont les suivantes :

- les destructions dues à des actes de guerre, émeutes, pillages, sabotages, attentats ou atteintes délictuelles ;
- les dommages causés par des faits accidentels et non maîtrisables, imputables à des faits irrésistibles et imprévisibles de tiers, tels qu'incendies, explosions ou chutes d'aéronefs ;
- les catastrophes naturelles au sens de la loi n° 82-600 du 13 juillet 1982, c'est à dire des dommages matériels directs ayant pour cause déterminante l'intensité anormale d'un agent naturel, lorsque les mesures habituelles à prendre pour prévenir ces dommages n'ont pu empêcher leur survenance ou n'ont pu être prises ;
- les phénomènes atmosphériques irrésistibles par leur cause et leur ampleur et auxquels les réseaux électriques, et notamment aériens, sont particulièrement vulnérables (ex. : givre, neige collante, tempête), dès que, lors d'une même journée et pour la même cause, au moins 100 000 Points de Livraison, alimentés par le RPT et/ou par les RPD sont privés d'électricité. Cette dernière condition n'est pas exigée en cas de délestages de PDL non prioritaires en application de l'arrêté du 5 juillet 1990, dans le cas où l'alimentation en électricité est de nature à être compromise ;
- les mises hors service d'ouvrages décidées par les pouvoirs publics pour des motifs de sécurité publique ou de police dès lors que cette décision ne résulte pas du comportement ou de l'inaction du GRD ;
- $-$  les délestages organisés par RTE conformément au disposition législatives et réglementaires, notamment l'arrêté du 5 juillet 1990 fixant les consignes générales de délestage sur les réseaux électriques et l'arrêté du 9 juin 2020 relatif aux prescriptions techniques de conception et de fonctionnement pour le raccordement aux réseaux d'électricité.

### **Régime juridique**

<span id="page-12-0"></span>Les Parties n'encourent aucune responsabilité et ne sont tenues d'aucune obligation de réparation au titre des dommages subis par l'une ou l'autre du fait de l'inexécution ou de l'exécution défectueuse de tout ou partie de leurs obligations contractuelles, lorsque cette inexécution ou cette exécution défectueuse a pour cause la survenance d'un événement de force majeure tel que défini à l'article [7.3.1](#page-11-4) du présent contrat. Les obligations contractuelles des Parties dont l'exécution est rendue impossible, à l'exception de celle de confidentialité, sont alors suspendues pendant toute la durée de l'événement de force majeure.

La Partie qui désire invoquer l'événement de force majeure informe l'autre Partie, par lettre recommandée avec demande d'avis de réception adressée dans les meilleurs délais, de la nature de l'événement de force majeure invoqué et de sa durée probable.

<span id="page-12-1"></span>La Partie qui invoque un événement de force majeure a l'obligation de mettre en œuvre tous les moyens dont elle dispose pour en limiter sa portée et sa durée

## **8 — Exécution du contrat**

#### <span id="page-12-2"></span>8.1. Adaptation du présent contrat

L'annexe 2 peut être mise à jour par chacune des Parties, par l'envoi d'un courriel à l'interlocuteur contractuel désigné de l'autre Partie.

En cas d'évolution du modèle du présent contrat, le nouveau modèle de contrat s'appliquera aux contrats en cours. Le nouveau modèle de contrat sera publié dans le Référentiel Clientèle d'Enedis et Enedis informera le Tiers Autorisé par courriel avec un accusé de réception des modifications apportées.

En cas de désaccord sur les modifications, le Tiers Autorisé aura la faculté de résilier le présent contrat par lettre recommandée avec accusé de réception adressée à Enedis dans un délai de 15 jours calendaires à compter de la réception du courriel. La résiliation prendra effet 3 mois après la réception par Enedis de ladite lettre.

**Enedis-FOR-CF\_50E** Version 3.0

Page : 13/17 24/07/2023

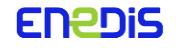

Dès l'entrée en vigueur de textes législatifs ou réglementaires en relation avec l'objet du présent contrat (exemple : nouvelle décision tarifaire sur les prestations), ceux-ci s'appliquent de plein droit au présent contrat, dès lors qu'ils sont d'ordre public.

Par ailleurs, si une modification substantielle de l'environnement légal ou réglementaire n'est pas d'ordre public mais conduit à la nécessité de revoir tout ou partie des dispositions du présent contrat, alors les Parties conviennent de se rencontrer, le cas échéant par le biais d'une concertation, afin de le rendre conforme et adapté aux nouvelles règles en vigueur.

En cas d'évènement, notamment de nature économique ou commerciale survenant après l'entrée en vigueur du présent contrat, entraînant une rupture significative dans l'équilibre du présent contrat, les Parties se rencontrent dans les conditions de l'article [8.6](#page-15-0) du présent contrat, afin de procéder à l'examen de la situation ainsi créée et de déterminer en commun les modalités selon lesquelles le présent contrat pourrait être poursuivi dans des conditions d'équilibre identiques à celles qui ont prévalu au moment de sa signature. A défaut d'accord entre les Parties dans un délai de trois mois, chaque Partie a la faculté de résilier le présent contrat en respectant les modalités de résiliation prévues à l'article [8.4](#page-14-0) du présent contrat.

Toute clause du présent contrat déclarée nulle par une décision de justice ayant force de chose jugée ne rend pas le présent contrat invalide quant au reste. Il en est de même de la clause qui est sans effet ou réputée non écrite.

## <span id="page-13-0"></span>8.2. Date d'effet et durée du présent contrat

Le présent contrat prend effet à la date de signature par la dernière des Parties. Il est conclu pour une durée de deux (2) ans.

Le contrat peut être prorogé par période de deux (2) ans, à condition que le Tiers Autorisé en fasse la demande au moins un (1) mois avant la date anniversaire. A la demande de prorogation doit être joint un justificatif permettant de prouver l'existence de la personne morale signataire du contrat à la date de la demande (extrait de Kbis, cachet , récépissé de déclaration en préfecture pour l'association, voir exemples dans la note Enedis- $OPE$ -CF\_08E $^5$  ).

## <span id="page-13-1"></span>8.3. Suspension

Enedis peut suspendre les accès à la Plateforme d'échanges d'Enedis, notamment dans les cas suivants :

- en cas de manquement(s) grave(s) et/ou répété(s) constaté(s) par Enedis ou une autorité administrative compétente ;
- $-$  en cas d'utilisation non conforme aux règles SI<sup>6</sup> de la Plateforme d'échanges d'Enedis;
- en cas d'événement de force majeure ;
- $-$  dans les cas prévus dans la procédure Enedis-PRO-CF\_90E : Procédure de contrôle des autorisations clients déclarées par les tiers et les fournisseurs d'électricité dans le cadre de l'utilisation des services de données d'Enedis.

Le contrat restera suspendu jusqu'à ce que la cause de la suspension soit résolue.

La suspension du présent contrat prend alors effet à l'expiration d'un délai de dix jours calendaires à compter de la réception ou de la première présentation d'une lettre recommandée avec demande d'avis de réception adressée à l'autre Partie.

La suspension par Enedis du présent contrat en cas de manquement(s) grave(s) et/ou répété(s) peut intervenir sans délai. Elle sera, dans ce cas, notifiée par mail.

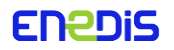

 $\overline{a}$ 

<sup>&</sup>lt;sup>5</sup> Article 5.1 de la note Enedis-OPE-CF\_08E : procédure de communication à un client ou à un tiers autorisé de données relatives à un site raccordé au réseau public de distribution géré par Enedis

<sup>&</sup>lt;sup>6</sup> Les Règles SI sont définies dans l'annexe 1 du présent contrat

## <span id="page-14-0"></span>8.4. Résiliation du présent contrat

### **Cas de résiliation**

<span id="page-14-1"></span>Le Tiers Autorisé peut résilier son contrat à tout moment sur simple notification à Enedis, le cas échéant via la plateforme de gestion contractuelle.

En outre, le présent contrat peut être résilié par Enedis de plein droit en cas de manquement grave et/ou répété par le Tiers Autorisé à une obligation substantielle du présent Contrat, notamment :

- en cas de manquement par le Tiers Autorisé à son obligation de disposer des autorisations des clients l'habilitant à consulter et/ou recevoir communication de données pour le PRM concerné conformément à l'article [3.1](#page-6-3) du présent contrat ;
- si une déclaration établie par le Tiers Autorisé en application du présent contrat ou pour l'accès à des données via la Plateforme d'échanges d'Enedis se révèle incorrecte, et non corrigée dans un délai raisonnable, ou fallacieuse au moment où elle est établie ou réputée établie ;
- en cas d'absence de communication par le Tiers Autorisé à Enedis sur simple demande écrite de sa part de l'autorisation du client concerné dans le délai prévu par l'article [3.1](#page-6-3) du présent contrat ;
- en cas de manquement du Tiers Autorisé aux règles d'accès et d'utilisation de la Plateforme d'échanges d'Enedis définies en annexe 1 du présent contrat ;
- en cas d'arrêt de la sollicitation de la Plateforme d'échanges d'Enedis pendant une durée supérieure à six mois ;
- en cas de suspension de l'accès à la Plateforme d'échanges d'Enedis excédant une durée de trois mois.

Par ailleurs, chaque Partie peut résilier le contrat de plein droit en cas d'événement de force majeure se prolongeant au-delà de trois mois à compter de sa survenance.

La résiliation de plein droit du présent contrat prend alors effet à l'expiration d'un délai de dix jours calendaires à compter de la réception ou de la première présentation d'une lettre recommandée avec demande d'avis de réception adressée à l'autre Partie pour prendre acte de cette résiliation.

#### **Effets de la résiliation**

<span id="page-14-2"></span>En cas de résiliation du présent contrat, quelle qu'en soit la cause, Enedis prend les dispositions nécessaires à la suspension de l'accès à sa Plateforme d'échanges. Il est rappelé que les Parties s'engagent à respecter la clause de confidentialité mentionnée au chapitre 6 du présent contrat pendant toute la durée du présent contrat et pendant une durée de trois années suivant notamment la résiliation de celui-ci.

## <span id="page-14-3"></span>8.5. Cession du présent contrat

Le présent contrat ne peut être cédé par le Tiers Autorisé, sauf en cas de :

- fusion acquisition;
- cessation d'activité, liquidation ;
- $-$  filialisation.

La cession ne prend effet qu'à partir de l'accord donné par Enedis. Un avenant au présent contrat peut alors être conclu entre Enedis et le cessionnaire.

Dans ce cas, le cessionnaire se substitue au cédant pour l'exécution de l'intégralité des obligations du cédant qu'elles soient nées ou non avant la cession du présent contrat. Le cessionnaire est redevable envers Enedis des sommes restant le cas échéant dues par le cédant en vertu du présent contrat à la date de la cession, le cédant restant solidairement responsable du paiement de ces sommes.

**Enedis-FOR-CF\_50E** Version 3.0

Page : 15/17 24/07/2023

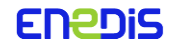

## <span id="page-15-0"></span>8.6. Contestations

Dans le cas de contestation relative à l'interprétation ou à l'exécution du présent contrat et de ses suites, pendant la durée de celui-ci ou lors de sa résiliation, les Parties s'engagent à se rencontrer et à mettre en œuvre tous les moyens pour résoudre cette contestation.

A cet effet, la Partie demanderesse adresse à l'autre Partie, par lettre recommandée avec avis de réception, une notification précisant :

- la référence du présent contrat;
- l'objet de la contestation;
- la proposition d'une rencontre en vue de régler à l'amiable le litige.

Les Parties conviennent expressément que le défaut d'accord à l'issue d'un délai de deux mois – le cas échéant renouvelables par accord écrit des Parties– à compter du jour de réception de la notification de la contestation, vaut échec desdites négociations et chacune des Parties peut saisir le tribunal de commerce de Paris.

## <span id="page-15-1"></span>Droit applicable, langue et modalités d'interprétation du présent contrat

Le présent contrat est régi par le droit français.

Nonobstant toutes traductions qui pourraient en être faites, signées ou non, la langue faisant foi pour l'interprétation ou l'exécution du présent contrat est le français.

En cas de contradiction entre des clauses du présent contrat, le corps du présent contrat prévaut sur les annexes.

### <span id="page-15-2"></span>8.8. Election de domicile

Les coordonnées des Parties sont indiquées en annexe 2 du présent contrat.

<span id="page-15-3"></span>Tout changement de domicile ou de coordonnées de l'une des Parties n'est opposable à l'autre qu'à l'expiration d'un délai de dix jours ouvrés, à compter de la modification de l'annexe 2 du présent contrat.

## **9 — Liste des annexes**

Les annexes listées ci-dessous font partie intégrante du présent contrat :

- Annexe 1 : Règles d'accès et d'utilisation de la Plateforme d'échanges d'Enedis ;
- Annexe 2 : Liste des interlocuteurs, des adresses et des media de transmission des flux pour l'exécution du contrat d'accès à la Plateforme d'échanges d'Enedis par un Tiers Autorisé ;
- Annexe 3 : Proposition d'un modèle d'autorisation de communication qui fait référence à la note Enedis-FOR-CF\_059E du référentiel clientèle d'Enedis ;
- <span id="page-15-4"></span>Annexe 4 : Charte d'usage des visuels mis à disposition par Enedis.

## **10 —Signatures**

Le présent contrat peut faire l'objet d'une signature manuscrite ou électronique.

## <span id="page-15-5"></span>10.1. Signature manuscrite

Le contrat est fait en deux exemplaires originaux signés, respectant le procédé Assemblact<sup>7</sup>.

**Enedis-FOR-CF\_50E** Version 3.0

FNANiS

 $\overline{a}$ 

 $^7$  Le procédé Assemblact R.C. permet de relier toutes les pages d'un document, empêchant toute substitution ou addition, et de le signer seulement à la dernière page.

## <span id="page-16-0"></span>10.2. Signature électronique

Le contrat est fait en trois exemplaires originaux signés électroniquement, conformément aux dispositions de l'article 1367 du Code civil, dont un exemplaire est conservé par le tiers garant de la validité et de l'intégrité de l'acte et un exemplaire est envoyé à chacune des parties par voie électronique permettant l'impression du contrat conformément à l'article 1177 du Code civil.

Conformément à l'article 1127-3 alinéa 2 du Code civil, les Parties déclarent expressément déroger et ne pas faire application des alinéas 1° et 5° de l'article 1127-1 du Code civil et de l'article 1127-2 du même code.

Fait en deux exemplaires (ou trois exemplaires en cas de signature électronique),

<adresse>

Le : Le :

**Enedis** Tour Enedis 34, place des Corolles 92079 PARIS LA DEFENSE CEDEX

<Nom Prénom>: <Nom Prénom>: <Fonction> dûment habilité à cet effet,

<Fonction> dûment habilité à cet effet,

**<Le Tiers Autorisé>**

(signature et cachet commercial) (signature et cachet commercial)

**Enedis-FOR-CF\_50E** Version 3.0

Page : 17/17 24/07/2023

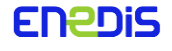

Fait à : Fait à :

## Annexe 1 : Règles d'accès et d'utilisation de la Plateforme d'échanges d'Enedis

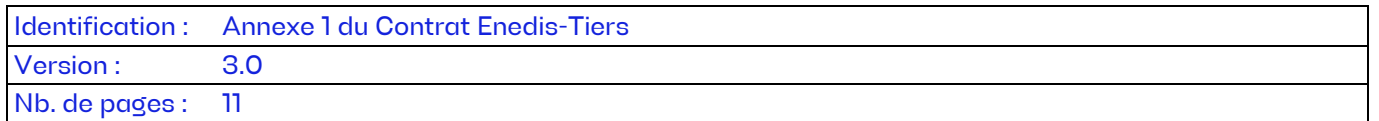

Cette annexe définit les règles d'accès et d'utilisation de la Plateforme d'échanges d'Enedis pour les Tiers Autorisés.

## **SOMMAIRE**

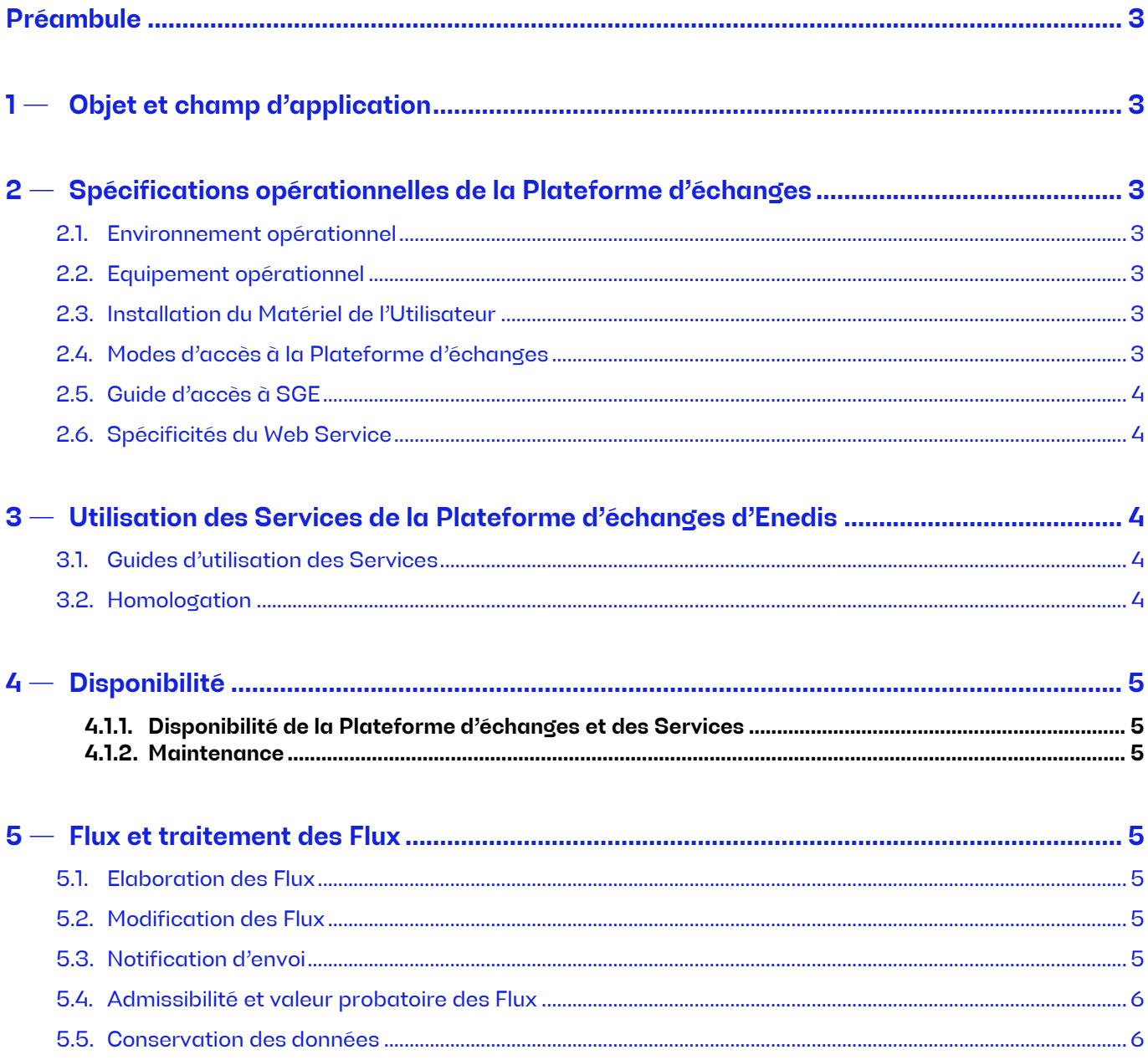

SA à directoire et à conseil de surveillance Capital de 270 037 000 euros R.C.S. de Nanterre 444 608 442 © Copyright Enedis

Modèle de contrat Enedis / <Tiers autorisé> relatif à l'accès et l'utilisation de la Plateforme d'échanges

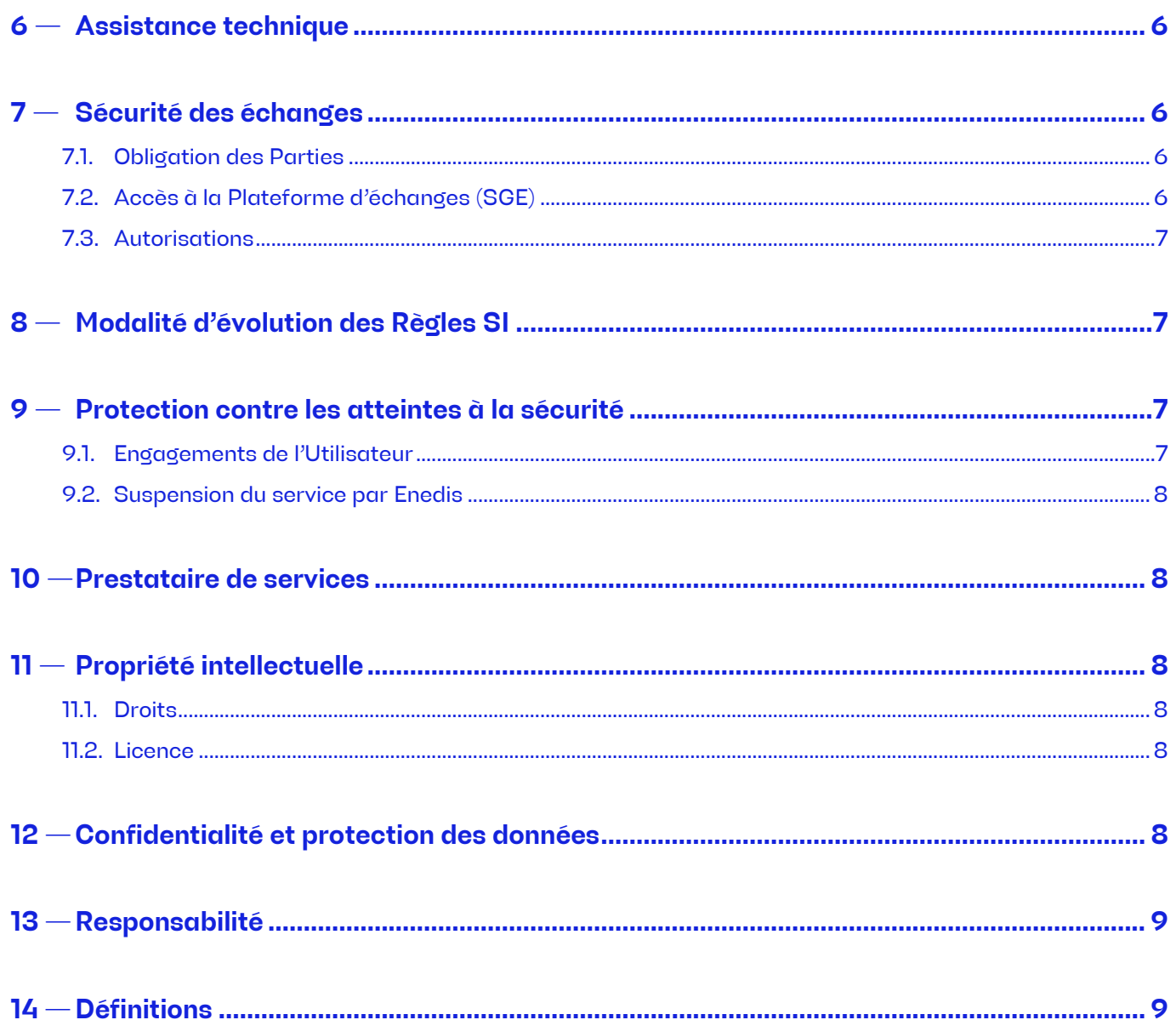

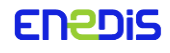

Modèle de contrat Enedis / <Tiers autorisé> relatif à l'accès et l'utilisation de la Plateforme d'échanges

## <span id="page-19-0"></span>**Préambule**

Afin d'exécuter le Contrat Enedis-Tiers Autorisé, Enedis met à disposition de l'Utilisateur l'accès à sa Plateforme d'échanges nommée ci-après « SGE » pour l'utilisation des Services de données.

Les présentes Règles SI, complétées par un guide d'accès disponible sur SGE, définissent les conditions générales applicables à l'accès à SGE et à l'utilisation des Services de données pour l'exécution du Contrat Enedis-Tiers Autorisé entre Enedis et le Tiers Autorisé (ci-après « l'Utilisateur »).

<span id="page-19-1"></span>Nota : Les mots ou groupes de mots commençant par une majuscule sont définis au chapitr[e 14](#page-25-1) — de la présente annexe.

## **1 — Objet et champ d'application**

Les Règles SI définissent les conditions techniques et juridiques relatives à l'accès à SGE et à l'utilisation des Services nécessaires à l'exécution du Contrat Enedis-Tiers Autorisé entre Enedis et l'Utilisateur.

Elles constituent l'intégralité de l'accord des Parties en ce qui concerne l'accès à SGE et l'utilisation des Services nécessaires à l'exécution du Contrat Enedis-Tiers Autorisé.

<span id="page-19-2"></span>La nullité de tout ou partie d'un article des Règles SI reste sans effet quant à la validité des autres articles des Règles SI ou du Contrat Enedis-Tiers Autorisé.

## **2 — Spécifications opérationnelles de la Plateforme d'échanges**

## <span id="page-19-3"></span>2.1. Environnement opérationnel

Enedis met en œuvre tous les moyens pour maintenir un environnement opérationnel pour l'accès à SGE garantissant la qualité des échanges de données requis pour l'exécution du Contrat Enedis-Tiers Autorisé selon les modalités définies aux dispositions de l'article 2.3 du Contrat Enedis-Tiers Autorisé.

L'Utilisateur reconnaît être tenu de s'entourer de tous les conseils utiles pour s'assurer du bon fonctionnement de son système informatique, notamment en prenant en considération les informations contenues dans les présentes Règles SI ainsi que celles délivrées par Enedis.

## <span id="page-19-4"></span>2.2. Equipement opérationnel

Chaque Partie assure ou fait assurer par un tiers la maintenance des matériels, logiciels et services qu'elle utilise et qui sont nécessaires pour transmettre, recevoir, traiter, enregistrer et conserver les Flux échangés conformément aux Règles SI.

### <span id="page-19-5"></span>2.3. Installation du Matériel de l'Utilisateur

L'accès à SGE s'effectue à partir du Matériel de l'Utilisateur, installé à sa diligence, dans ses locaux, manipulé par lui-même ou les personnes par lui habilitées. L'installation et le fonctionnement du Matériel de l'Utilisateur se font sous sa seule responsabilité et à ses frais.

Le Matériel de l'Utilisateur doit être conforme aux spécifications qui lui ont été notifiées par Enedis<sup>1</sup>. Le « Guide d'accès à la Plateforme d'échanges d'Enedis » disponible sur la Plateforme d'échanges précise les spécifications techniques et logicielles minimales requises.

## <span id="page-19-6"></span>2.4. Modes d'accès à la Plateforme d'échanges

La Plateforme d'échanges est accessible par Internet.

**Enedis-FOR-CF\_02E** Version 3.0

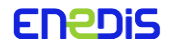

 $\overline{a}$ 

<sup>1</sup> Notamment la compatibilité, par exemple, avec le logiciel Morpho V7.0.1

## Modèle de contrat Enedis / <Tiers autorisé> relatif à l'accès et l'utilisation de la Plateforme d'échanges

Les protocoles d'échanges de données mis en œuvre sont décrits dans l'annexe 2 (notamment : portail, Web Service, échanges de fichiers…).

## <span id="page-20-0"></span>Guide d'accès à SGE

Enedis met à disposition de l'Utilisateur un Guide d'accès à SGE contenant l'ensemble des consignes que l'Utilisateur s'engage à observer strictement.

Ce guide, disponible sur la Plateforme d'échanges, est susceptible d'être modifié périodiquement.

## <span id="page-20-1"></span>2.6. Spécificités du Web Service

L'accès au Web Service, se fait par un mécanisme d'Authentification, basé sur un échange de Certificats. L'Utilisateur est tenu de se procurer un Certificat et de le faire parvenir à Enedis afin qu'il soit enregistré et que l'Authentification soit active. L'Utilisateur doit informer Enedis de l'obsolescence des Certificats au moins 15 jours calendaires avant celle-ci.

Toutes les informations concernant les Web Services (spécifications, modalités, etc.) sont disponibles dans des guides dédiés disponibles sur SGE.

L'accès aux Web Services est limité par des restrictions de sollicitation. Le nombre maximum d'appels aux Web Services par unité de temps est communiqué sur simple demande de l'Utilisateur.

Enedis doit notifier l'Utilisateur, le cas échéant, de toute modification des limites d'utilisations, par tout moyen écrit, a minima trois (3) mois avant leur mise en place effective. En cas de problème de performance critique non anticipé pouvant affecter l'ensemble des utilisateurs des Web Services, Enedis peut intervenir dans les plus brefs délais.

<span id="page-20-2"></span>En cas de dépassement de ces limites, Enedis se réserve le droit de restreindre ou couper temporairement l'accès au service, ou résilier le Contrat Enedis-Tiers Autorisé.

## **3 — Utilisation des Services de la Plateforme d'échanges d'Enedis**

#### <span id="page-20-3"></span>3.1. Guides d'utilisation des Services

Enedis tient à disposition de l'Utilisateur sur SGE, les Guides d'utilisation contenant l'ensemble des consignes concernant l'utilisation des Services. Ces Guides d'utilisation (guides utilisateurs et guides de référence) sont susceptibles d'être modifiés périodiquement par Enedis. La liste des Guides d'utilisation des Services est également disponible sur SGE.

L'Utilisateur s'engage à observer strictement les consignes définies dans ces guides, dans le respect des règles du référentiel clientèle publiées sur le site internet d'Enedis.

Dans le cas où l'Utilisateur souhaite utiliser les Services pour d'autres usages que ceux prévus dans les Guides d'utilisation des Services, il doit en informer préalablement Enedis afin d'étudier les possibilités techniques de mise en œuvre d'un nouvel usage. A défaut d'information, les dispositions de l'article [9.2](#page-24-0) de la présente annexe s'appliquent.

#### <span id="page-20-4"></span>3.2. Homologation

Des sessions d'homologation, telles que décrites dans le Guide d'accès à la Plateforme d'échanges d'Enedis peuvent être organisées à l'initiative d'Enedis, à chaque montée de version importante de la Plateforme d'échanges, avec remise des supports de formation aux participants.

La plateforme d'homologation a vocation à réaliser des tests d'homologation et reste ouverte aux acteurs pour effectuer leurs tests dans les conditions habituelles et précisées par Enedis.

**Enedis-FOR-CF\_02E** Version 3.0

**FNADIS** 

Page : 4/12 24/07/2023

## <span id="page-21-0"></span>**4 — Disponibilité**

### **Disponibilité de la Plateforme d'échanges et des Services**

<span id="page-21-1"></span>Les heures ouvrées s'entendent de 7h à 19h du lundi au samedi sauf jours fériés avec des indisponibilités programmées ou non.

Les procédures d'exploitation de la Plateforme d'échanges et de ses Services peuvent nécessiter une indisponibilité programmée de la Plateforme d'échanges. Dans la mesure du possible, ces indisponibilités sont programmées en dehors des heures ouvrées telles que définies ci-dessus.

### **Maintenance**

<span id="page-21-2"></span>Enedis peut procéder à des opérations de maintenance préventive et curative de la Plateforme d'échanges et/ou des Services. Lorsque ces opérations peuvent avoir pour effet de perturber la disponibilité de la Plateforme d'échanges et/ou des Services, Enedis le notifie par une actualité publiée sur la Plateforme d'échanges.

En cas d'indisponibilité non programmée, Enedis met en œuvre ses meilleurs efforts pour donner à l'Utilisateur les informations en sa possession (nature de l'incident, anomalies, délai de rétablissement...) via l'interlocuteur(s) désigné(s) dans l'annexe 2 du Contrat Enedis-Tiers Autorisé.

## <span id="page-21-3"></span>**5 — Flux et traitement des Flux**

### <span id="page-21-4"></span>Elaboration des Flux

Enedis définit les Flux nécessaires à l'exécution du Contrat Enedis-Tiers Autorisé. Les Flux sont décrits dans des Guides d'implémentation des Flux qui sont tenus à disposition de l'Utilisateur sur la Plateforme d'échanges d'Enedis.

## <span id="page-21-5"></span>5.2. Modification des Flux

Enedis se réserve le droit de modifier les Flux et notifie à l'Utilisateur via l'interlocuteur(s) désigné(s) dans l'annexe 2 du Contrat Enedis-Tiers Autorisé, les nouveaux Flux et les modifications de Flux ainsi que les dates de leur entrée en vigueur.

Enedis se réserve le droit de modifier les Flux, notamment lorsqu'une révision du Contrat Enedis-Tiers Autorisé l'exige.

Enedis notifie à l'Utilisateur, dans un délai minimum de six mois (sauf modification résultant d'évolutions réglementaires pour lesquelles Enedis notifie dans les meilleurs délais la modification), les nouveaux Flux et le Guide d'implémentation des Flux révisé. Enedis notifie dès que possible la date de leur entrée en vigueur.

## <span id="page-21-6"></span>5.3. Notification d'envoi

Des fonctions de notification d'envoi par courriel sont disponibles pour les Flux-fichier mis à disposition sur SGE et pour les Flux envoyés par Enedis.

Elles consistent en l'envoi d'un courriel pour chaque Flux correctement émis (notification d'envoi correct) ou dont l'envoi est en échec (notification d'erreur sur l'envoi).

Si l'Utilisateur souhaite recevoir ces notifications d'envoi, il doit le préciser dans l'annexe 2 du Contrat Enedis-Tiers Autorisé.

Par ailleurs, une fonction de bordereau d'envoi est disponible pour les Flux fichier envoyés. Elle consiste en la mise à la disposition de l'Utilisateur d'un fichier XML pour chaque Flux déposé, au même endroit que ce dernier.

**Enedis-FOR-CF\_02E** Version 3.0

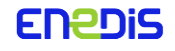

## Modèle de contrat Enedis / <Tiers autorisé> relatif à l'accès et l'utilisation de la Plateforme d'échanges

La présence du bordereau permet de garantir que le transfert du Flux est terminé. Il contient notamment le nom du fichier déposé et sa date de dépôt. Si l'Utilisateur souhaite activer cette fonction pour un Flux donné, il doit le préciser dans l'annexe 2 du Contrat Enedis-Tiers Autorisé.

## <span id="page-22-0"></span>5.4. Admissibilité et valeur probatoire des Flux

En souscrivant aux Règles SI, les Parties conviennent que l'échange de Flux se fait par la Plateforme d'échanges et les Services de données. Sous réserve du respect des stipulations des Règles SI et du Contrat Enedis-Tiers Autorisé, les Parties reconnaissent une valeur probatoire aux Flux qu'elles s'échangent.

Sauf à démontrer, par tout moyen, la non authenticité ou la non Intégrité d'un Flux, chaque Partie s'engage à reconnaître à tout Flux la valeur probatoire d'un original et renonce à en invoquer la nullité du seul fait qu'il a été échangé selon les modalités des Règles SI.

Les Parties renoncent irrévocablement à contester, en tant que moyen de preuve écrit, tout Flux restitué par l'autre Partie conformément aux Règles SI.

## <span id="page-22-1"></span>5.5. Conservation des données

Enedis peut conserver la trace des actions, demandes et flux transmis à l'Utilisateur dans le cadre de l'exécution du présent contrat.

<span id="page-22-2"></span>Enedis se réserve la possibilité de conserver ces données après le terme du présent contrat.

## **6 — Assistance technique**

En cas de difficulté pour l'accès ou l'utilisation des Services ou l'échange de Flux, les Utilisateurs du SI peuvent faire appel aux services d'assistance téléphonique mis en place par Enedis dans les conditions prévues au Guide d'accès à SGE. Les coordonnées de l'assistance téléphonique sont mentionnées dans l'annexe 2 du contrat.

## <span id="page-22-3"></span>**7 — Sécurité des échanges**

## <span id="page-22-4"></span>7.1. Obligation des Parties

Les Parties s'engagent à mettre en œuvre et à maintenir des procédures et des mesures de sécurité garantissant la protection de l'accès à SGE, la protection de l'utilisation des Services et des Flux notamment contre les risques de perte d'Intégrité, d'atteinte à la Confidentialité des données ou d'accès non autorisé. Les Parties s'engagent également à respecter la Politique de Certification mise en place par Enedis.

#### **Procédures et mesures de sécurité**

Les procédures et les mesures de sécurité permettent :

- L'Authentification de l'émetteur et du Récepteur sur la Plateforme d'échanges et/ou sur les Services et/ou ;
- La vérification de l'Intégrité du Flux et/ou ;
- La Non-Répudiation de l'envoi du Flux et/ou ;
- La Confidentialité des données du Flux.

## <span id="page-22-5"></span>Accès à la Plateforme d'échanges (SGE)

L'accès à la Plateforme d'échanges se fait au moyen de Clés Electroniques d'Accès. Les coûts d'émission ainsi que ceux de remplacement des Clés Electroniques d'Accès au SI (défaillance…) sont intégralement pris en charge par Enedis. Ce matériel reste la propriété d'Enedis et devra être restitué. En cas de perte ou de vol, une déclaration doit être faite auprès d'Enedis.

**Enedis-FOR-CF\_02E** Version 3.0

Page : 6/12 24/07/2023

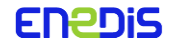

Lorsque l'accès à la Plateforme d'échanges se fait au moyen d'une Clé Electronique d'Accès, le Porteur se procure ladite clé dans les conditions de la Politique de Certification. Enedis se réserve le droit de compléter les Règles SI en ce qui concerne la mise en œuvre de la Politique de Certification.

L'ensemble des obligations du Porteur est décrit dans la Politique de Certification. Elle définit notamment que :

- La Clé Electronique d'Accès est placée sous l'entière responsabilité du Porteur à qui elle est délivrée ;
- Le Porteur s'engage à respecter la Confidentialité de l'usage de sa Clé Electronique d'Accès et à prendre toute mesure utile afin que celle-ci ne soit pas divulguée à des tiers non autorisés ou utilisée par des personnes non autorisées. En cas de divulgation à des tiers non autorisés ou d'utilisation par des personnes non autorisées, ou de perte, le Porteur doit faire le nécessaire pour prévenir dans les plus brefs délais Enedis, par appel à l'assistance informatique SGE.

## <span id="page-23-0"></span>7.3. Autorisations

Les Parties déclarent disposer de l'ensemble des autorisations et agréments nécessaires au regard de la réglementation applicable aux échanges de données informatisées et, si nécessaire, à l'usage de moyens et de prestations de Cryptologie.

Chaque Partie s'engage à notifier dans les meilleurs délais à l'autre Partie toute modification de ces autorisations et agréments.

<span id="page-23-1"></span>Enedis s'engage à procéder auprès de la CNIL aux déclarations nécessaires en vertu des Lois de Protection des Données à Caractère Personnel. L'Utilisateur du SI dispose des droits prévus par cette législation.

## **8 — Modalité d'évolution des Règles SI**

Afin de maintenir des modalités d'accès à la Plateforme d'échanges et d'utilisation des Services de données conformes aux exigences des Utilisateurs et d'Enedis, cette dernière peut être amenée à faire évoluer les spécifications techniques et logicielles de la Plateforme d'échanges ainsi que l'offre de Services de données pour en améliorer le contenu et les performances.

Les modifications arrêtées et leur date d'application sont notifiées à l'Utilisateur. Lorsque ces modifications nécessitent des adaptations des outils informatiques de l'Utilisateur, Enedis s'engage à laisser un délai raisonnable pour la réalisation de ces adaptations.

## <span id="page-23-2"></span>**9 — Protection contre les atteintes à la sécurité**

## <span id="page-23-3"></span>9.1. Engagements de l'Utilisateur

L'Utilisateur s'engage à prendre toutes les mesures utiles pour prévenir les atteintes de toute sorte à la sécurité notamment en ce qui concerne l'accès à la Plateforme d'échanges ou l'utilisation des Services des données, la Confidentialité, l'Intégrité ou l'Authentification ainsi que la pénétration de tout virus informatique sur la Plateforme d'échanges d'Enedis. En particulier, il veille à préserver la Plateforme d'échanges des atteintes aux systèmes informatiques telles que visées notamment aux articles 323-1 et suivants du code pénal.

L'Utilisateur s'engage à n'accéder à la Plateforme d'échanges et à n'utiliser les Services de données que dans le cadre des Règles SI et conformément aux usages prévus par ces Règles. En outre, il veille à ne pas véhiculer par le biais de SGE des informations sans rapport avec l'exécution du Contrat Enedis-Tiers Autorisé et des Règles SI.

Au cas où l'Utilisateur est victime d'un virus informatique susceptible de se propager sur SGE, il s'engage à prévenir Enedis dans les meilleurs délais, par tout moyen, et à lui indiquer, s'il les connaît, les moyens d'éradiquer le virus concerné.

L'Utilisateur prend toute mesure utile pour protéger les Clés Electroniques d'Accès à SGE qui lui sont délivrées afin qu'elles ne soient pas accessibles aux tiers non autorisés

**Enedis-FOR-CF\_02E** Version 3.0

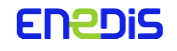

## <span id="page-24-0"></span>9.2. Suspension du service par Enedis

Au cas où Enedis présume ou détecte une atteinte à la sécurité et/ou à la performance du système susceptible de porter atteinte au bon fonctionnement de SGE ou des Services de données, elle se réserve le droit de prendre toute mesure qu'elle estime nécessaire, y compris de suspendre l'accès de l'Utilisateur du SI. Cette suspension sera notifiée à(aux) l'Habilitateur(s).

En cas de force majeure telle que définie dans le Contrat Enedis-Tiers Autorisé, ou de présomption d'atteinte à la sécurité des systèmes, Enedis peut être amenée à suspendre l'accès du Tiers Autorisé : dans ce cas, elle lui notifie le passage au mode dégradé pour le Service concerné.

## <span id="page-24-1"></span>**10 —Prestataire de services**

Si l'Utilisateur a recours à un prestataire de services afin de procéder à une quelconque opération concernant l'accès à la Plateforme d'échanges et/ou l'utilisation des Services, il reste responsable envers Enedis pour tout acte, manquement ou omission qui a eu lieu par l'entremise de ce prestataire en relations avec lesdites opérations comme s'il s'agissait de ses propres actes, manquement ou omission.

L'Utilisateur qui a recours à un prestataire reporte sur ce dernier les charges et obligations qui lui incombent en vertu des Règles SI notamment en ce qui concerne la Confidentialité des données et la sécurité des échanges des Flux.

## <span id="page-24-2"></span>**11 — Propriété intellectuelle**

### <span id="page-24-3"></span>11.1. Droits

Sous réserve des droits des tiers, Enedis conserve tous les droits de propriété intellectuelle (brevet, marque déposée et autres droits) sur la Plateforme d'échanges et les Services de données, ainsi que les concepts, techniques, inventions, procédés, logiciels ou travaux développés relativement à SGE mis à disposition de l'Utilisateur par Enedis.

## <span id="page-24-4"></span>11.2. Licence

Enedis concède à l'Utilisateur un droit non exclusif d'accès et d'utilisation de SGE et des Services de données. Ce droit ne peut s'exercer que dans le cadre de l'exécution du Contrat Enedis-Tiers Autorisé et pour la durée de validité de ce Contrat. Ce droit d'accès et d'utilisation est personnel et incessible.

L'Utilisateur s'interdit d'utiliser de modifier ou de transférer, de décompiler, de désassembler, de traduire les logiciels mis à sa disposition, en dehors des conditions expressément précisées aux Règles SI.

Toutefois, conformément à l'article L122-6-1 du Code de la propriété intellectuelle, Enedis mettra en œuvre ses meilleurs moyens en vue de fournir les informations nécessaires à l'interopérabilité des Services de données avec tout logiciel de l'Utilisateur, sur simple demande écrite de celui-ci identifiant avec précision le produit avec lequel l'interopérabilité est recherchée et le type d'informations requises. L'Utilisateur reconnaît que toutes les informations obtenues relativement à un Service sont, sous réserve des droits des tiers, la propriété d'Enedis et doivent en conséquence être considérées comme confidentielles au sens de l'article 12 de la présente annexe.

## <span id="page-24-5"></span>**12 —Confidentialité et protection des données**

Les stipulations relatives à la confidentialité qui figurent dans le Contrat Enedis-Tiers Autorisé s'appliquent aux Règles SI.

**Enedis-FOR-CF\_02E** Version 3.0

Page : 8/12 24/07/2023

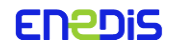

## Modèle de contrat Enedis / <Tiers autorisé> relatif à l'accès et l'utilisation de la Plateforme d'échanges

Ainsi, les Parties considèrent comme strictement confidentiels tous les Flux émis ou reçus et leur contenu. Les informations contenues dans les Flux ne pourront être utilisées à d'autres fins que celles prévues par les Parties au titre de leurs relations contractuelles.

## <span id="page-25-0"></span>**13 —Responsabilité**

Enedis exclut toute responsabilité dans l'hypothèse d'une utilisation non autorisée de la Plateforme d'échanges ou d'un Service de données par l'Utilisateur. Ce dernier demeure responsable de toutes les conséquences d'une telle utilisation vis-à-vis d'Enedis et de tout tiers.

<span id="page-25-1"></span>Enedis décline toute responsabilité en cas d'accès à la Plateforme d'échanges ou d'utilisation des Services non conforme aux conditions normales d'accès ou d'utilisation décrites dans les Règles SI.

## **14 —Définitions**

Les termes utilisés dans les Règles SI et dont la première lettre est une majuscule sont définis ci-dessous :

## **Autorité de Certification :**

Désigne l'entité ayant émis des Certificats signés en son nom et responsable de l'ensemble de l'Infrastructure à Clé Publique (ICP) qu'elle a mise en place. L'Autorité de Certification a la responsabilité des fonctions suivantes :

- Mise en application de la Politique de Certification ;
- Enregistrement des Porteurs;
- Emission des Certificats ;
- Gestion des Certificats ;
- Publication de la liste des Certificats révoqués ;
- Journalisation et archivage des événements et informations relatives au fonctionnement de l'ICP.

Dans le cadre des Règles SI, Enedis est l'Autorité de Certification.

#### **Authentification :**

Désigne le Mode de Protection permettant de s'assurer que l'identité de l'Emetteur ou du Récepteur a été vérifiée et qu'il est donc autorisé à accéder à la Plateforme d'échanges et/ou à utiliser les Services.

#### **Bi-clé :**

Désigne un couple composé d'une clé privée (devant être conservée secrète) et d'une clé publique, nécessaire à la mise en œuvre d'une prestation de cryptographie basée sur des algorithmes asymétriques. Dans le cas présent, les Bi-clés assurent la fonction d'Authentification forte des Porteurs.

#### **Web Service:**

Désigne les échanges entre les Systèmes d'Information de l'Utilisateur et ceux d'Enedis Les échanges se font en XML (eXtensible Markup Language), standard de description de données, selon les normes d'un fichier de description de structure appelé XSD (XML Schema Description). Ces échanges se font selon le protocole HTTPS.

#### **Certificat :**

Désigne l'objet informatique logique attestant du lien entre les données de vérification de la signature numérique et le signataire. Par extension, le Certificat est l'ensemble formé par les données et par la signature de l'Autorité de Certification sur ces données. Le format du Certificat est conforme à la recommandation UIT-T X.509

#### **Clé Electronique d'Accès :**

Désigne les procédés qui permettent l'Authentification de l'Utilisateur du SI, l'accès à la Plateforme d'échanges et l'accès aux Services d'Enedis. Ces procédés sont de deux (2) sortes :

- Une Clé Logique ;
- Une Clé Numérique.

**Enedis-FOR-CF\_02E** Version 3.0

Page : 9/12 24/07/2023

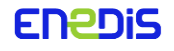

Modèle de contrat Enedis / <Tiers autorisé> relatif à l'accès et l'utilisation de la Plateforme d'échanges

## **Clé Logique :**

Désigne le procédé composé d'un compte d'Utilisateur du SI et d'un mot de passe qui permet l'Authentification de l'Utilisateur du SI et l'accès aux Services d'Enedis.

### **Clé Numérique :**

Désigne le procédé composé d'un Certificat sur support physique (Clé USB) et d'un code personnel (code PIN) qui permet l'Authentification de l'Utilisateur du SI et l'accès à la Plateforme d'échanges d'Enedis.

### **Clé USB (Universal Serial Bus) :**

Désigne le support physique contenant le Certificat et la clé privée de Porteur. La Bi-clé est générée sur cette clé contenant un processeur cryptographique. La clé privée du Porteur ne pourra jamais être exportée.

### **Code PIN (Personal Identification Number) :**

Désigne le code personnel que l'Utilisateur du SI doit saisir pour s'authentifier avec sa Clé USB.

### **Confidentialité des Données :**

Désigne le Mode de Protection permettant de s'assurer qu'un Flux transformé par un moyen de Cryptologie ne peut être rendu intelligible à un tiers non autorisé.

### **Contrat Enedis-Tiers Autorisé:**

Désigne le contrat conclu entre Enedis et le Tiers Autorisé, faisant expressément référence aux Règles SI en vue de l'accès à la Plateforme d'échanges pour l'utilisation des Services de données prévus pour exécuter ledit contrat.

### **Cryptologie :**

Désigne la transformation à l'aide de conventions secrètes des informations et signaux clairs en informations ou signaux inintelligibles pour les tiers non autorisés, ou l'opération inverse, grâce à des moyens matériels ou logiciels conçus à cet effet.

#### **Emetteur :**

Désigne la Partie qui émet un Flux.

**Flux :**

Désigne un ensemble de données informatiques destiné à véhiculer des informations. Cet ensemble est décrit dans un Guide d'implémentation des Flux. Le Flux est destiné à être transmis et utilisé d'une manière non équivoque.

#### **Guide d'accès Platefoà SGE :**

Désigne le manuel remis à l'Utilisateur, et disponible sur la Plateforme d'échanges, décrivant les modalités et les procédures qu'il doit respecter pour accéder à la Plateforme d'échanges, les fonctionnalités de la Plateforme et la documentation associée.

#### **Guide d'implémentation des Flux :**

Désigne un manuel décrivant le Flux (description, structure, règles de gestion) pour une utilisation par les Parties. Il est disponible sur la Plateforme d'échanges d'Enedis.

#### **Guide d'utilisation:**

Désigne un manuel décrivant les modalités et les procédures que l'Utilisateur doit respecter pour utiliser un Service de la Plateforme d'échanges. Il est disponible sur la Plateforme d'échanges d'Enedis.

#### **Habilitateur :**

Désigne une personne physique identifiée, par le biais de l'annexe 2 du Contrat Enedis-Tiers Autorisé, par le Tiers Autorisé pour gérer, via la Plateforme d'échanges d'Enedis, les habilitations des Utilisateurs du SI et leurs profils.

#### **Identificateur d'Objet (OID) :**

Désigne l'Identificateur alphanumérique unique enregistré conformément à la norme d'enregistrement ISO/CEI 8824-1 pour désigner un objet ou une classe d'objets spécifiques.

**Enedis-FOR-CF\_02E** Version 3.0

Page : 10/12 24/07/2023

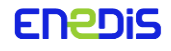

## **Infrastructure à Clé Publique (ICP) :**

Désigne un ensemble de composants, fonctions et procédures dédiés à la gestion de clés de chiffrement et de Certificats. Une ICP repose sur l'utilisation de la Cryptologie à clé publique, elle permet de garantir l'Intégrité, l'Authentification, la Confidentialité des Données et la Non Répudiation.

### **Intégrité :**

Désigne le Mode de Protection permettant de s'assurer que les données d'un Flux n'ont pas été modifiées ou détruites de manière non autorisée.

### **Matériel de l'Utilisateur:**

Désigne tout élément matériel et logiciel, propriété ou non de l'Utilisateur, utilisé par celui-ci pour l'accès à la Plateforme d'échanges et l'utilisation d'un ou plusieurs Services.

### **Mode de Protection :**

Désigne les quatre (4) fonctions mises en œuvre par Enedis pour protéger l'échange des Flux :

- Intégrité;
- Authentification;
- Confidentialité des Données ;
- Non Répudiation.

### **Mode de Raccordement :**

Désigne les moyens de télécommunication qui permettent l'accès à la Plateforme d'échanges d'Enedis. Le Raccordement au réseau d'Enedis utilise des services fournis par un opérateur spécialisé fournisseur de Mode de Raccordement. Le protocole réseau de télécommunication utilisé est Internet Protocol (IP).

#### **Non-Répudiation :**

Désigne le Mode de Protection permettant de s'assurer que l'Emetteur d'un Flux ne peut nier sa participation dans l'envoi dudit Flux.

#### **Plateforme d'échanges :**

Désigne l'environnement informatique (Front-office) qu'Enedis rend accessible à l'Utilisateur, qui héberge les Services de données dédiés d'Enedis pour l'exécution du Contrat Enedis-Tiers Autorisé. La Plateforme d'échanges est accessible par un Mode de Raccordement.

#### **Politique de Certification :**

Désigne l'ensemble de règles identifié par un OID et défini par l'Autorité de Certification, qui décrit les exigences auxquelles l'ICP doit se conformer, notamment dans l'enregistrement et la validation des demandes de Certificats ainsi que dans la gestion des conditions de leur recevabilité. Une Politique de Certification est définie indépendamment des modalités de mise en œuvre de l'ICP à laquelle elle s'applique.

#### **Porteur:**

Désigne l'Utilisateur du SI à qui l'Autorité de Certification a délivré un Certificat.

#### **Récepteur :**

Désigne la Partie désignée par l'Emetteur comme étant le destinataire d'un Flux.

#### **Règles SI :**

Désigne les présentes règles d'accès et d'utilisation de la Plateforme d'échanges d'Enedis et le Guide d'accès des tiers à la Plateforme d'échanges. Les Règles SI sont définies par Enedis et discutées dans le cadre de groupe de travail ad hoc.

### **Service :**

Désigne un Service informatique (prestation) mis à disposition de l'Utilisateur par Enedis dans les conditions des Règles SI.

**Enedis-FOR-CF\_02E** Version 3.0

Page : 11/12 24/07/2023

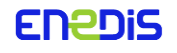

Modèle de contrat Enedis / <Tiers autorisé> relatif à l'accès et l'utilisation de la Plateforme d'échanges

## **Tiers Autorisé :**

Partie au présent contrat, qui garantit à Enedis avoir été habilité par des utilisateurs du réseau public de distribution géré par Enedis, à demander et à recevoir directement des données contractuelles et de mesure les concernant. Dans ce cadre, il souhaite bénéficier d'un accès à la Plate -Forme d'échanges d'Enedis.

### **Utilisateur :**

Désigne la personne morale signataire du Contrat Enedis-Tiers Autorisé avec Enedis.

### **Utilisateur du SI :**

Désigne une personne physique habilitée par l'Utilisateur pour exécuter un Service en son nom et pour son compte.

**Enedis-FOR-CF\_02E** Version 3.0

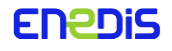

## **Documents associés :**

- · Enedis-FOR-CF\_50E
- · Règles d'accès et d'utilisation de la plateforme d'échanges d'Enedis (portail SGE)
- · Guide général d'accès à la plateforme d'échanges d'Enedis (portail SGE)

Identification : Annexe 2 du contrat Enedis-Tiers Autorisé Version : 3.0

## **Résumé / Avertissement**

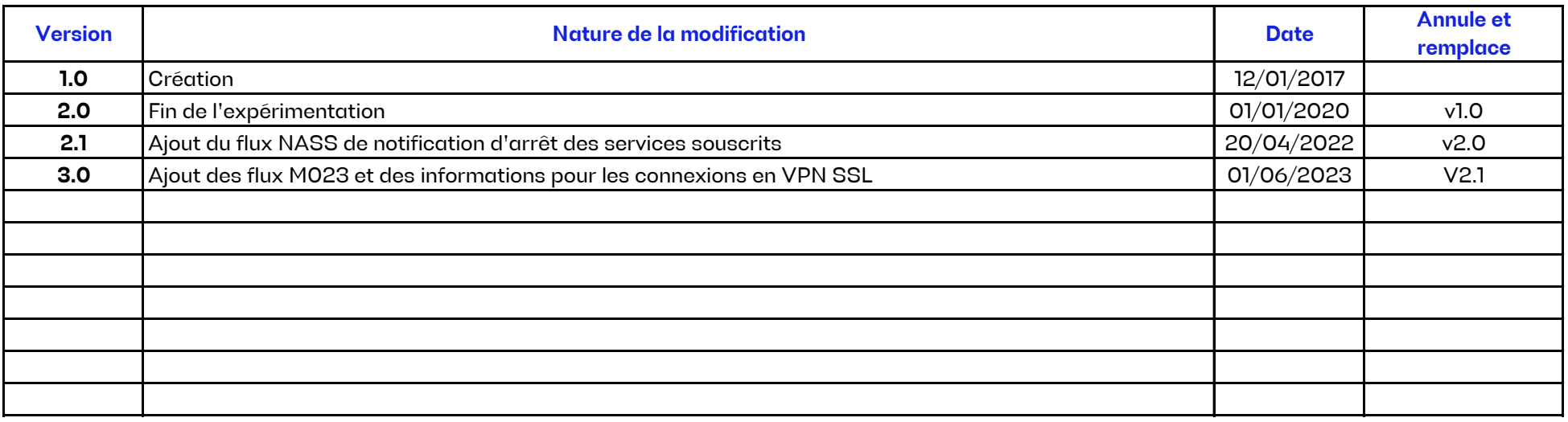

Les Parties conviennent que cette annexe 2 peut être mise à jour par chacune des Parties par simple courriel à l'interlocuteur national désigné de l'autre Partie.

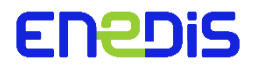

## **Annexe 2 "ADRESSES"**

**Listes des interlocuteurs, des adresses et des media de transmission des flux pour l'exécution du contrat d'accès à la Plateforme d'échanges d'Enedis par un Tiers autorisé**

## **RAISON SOCIALE**

## **Contrat Enedis-Tiers autorisé**

Cette annexe définit les coordonnées utiles à l'exécution du présent contrat ainsi que les médias de transmission des flux de données.

Page 1 de 15

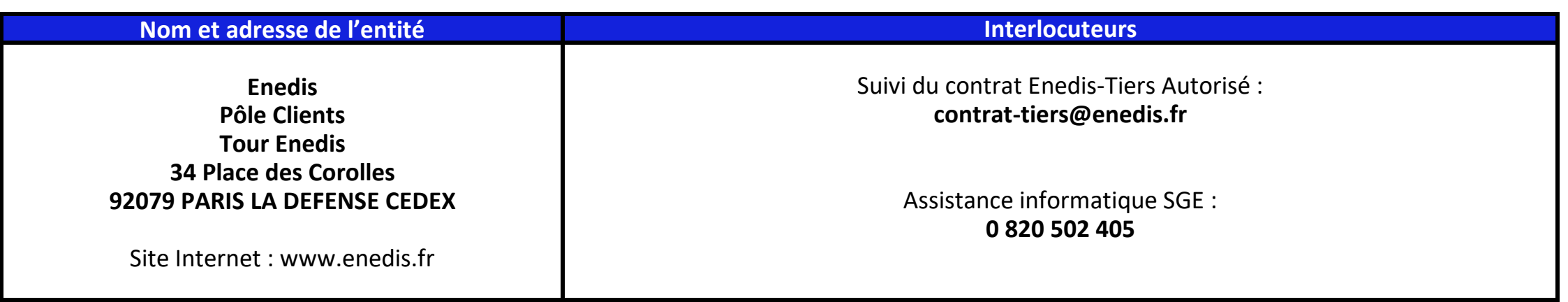

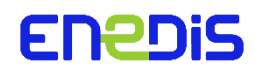

## **1. SIEGE SOCIAL D'ENEDIS**

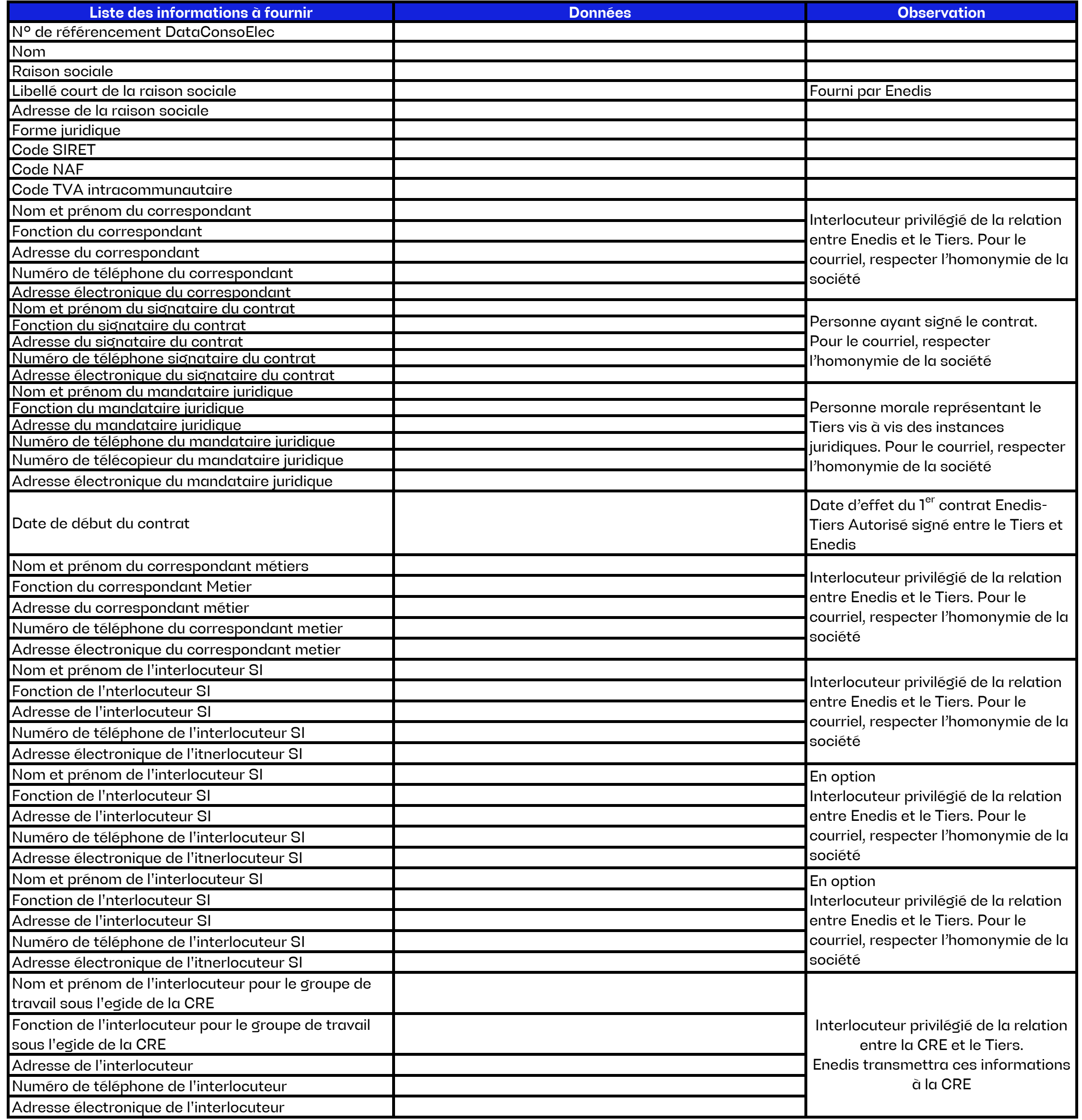

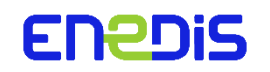

## **2. INFORMATIONS SUR LE TIERS 2.1 Informations générales**

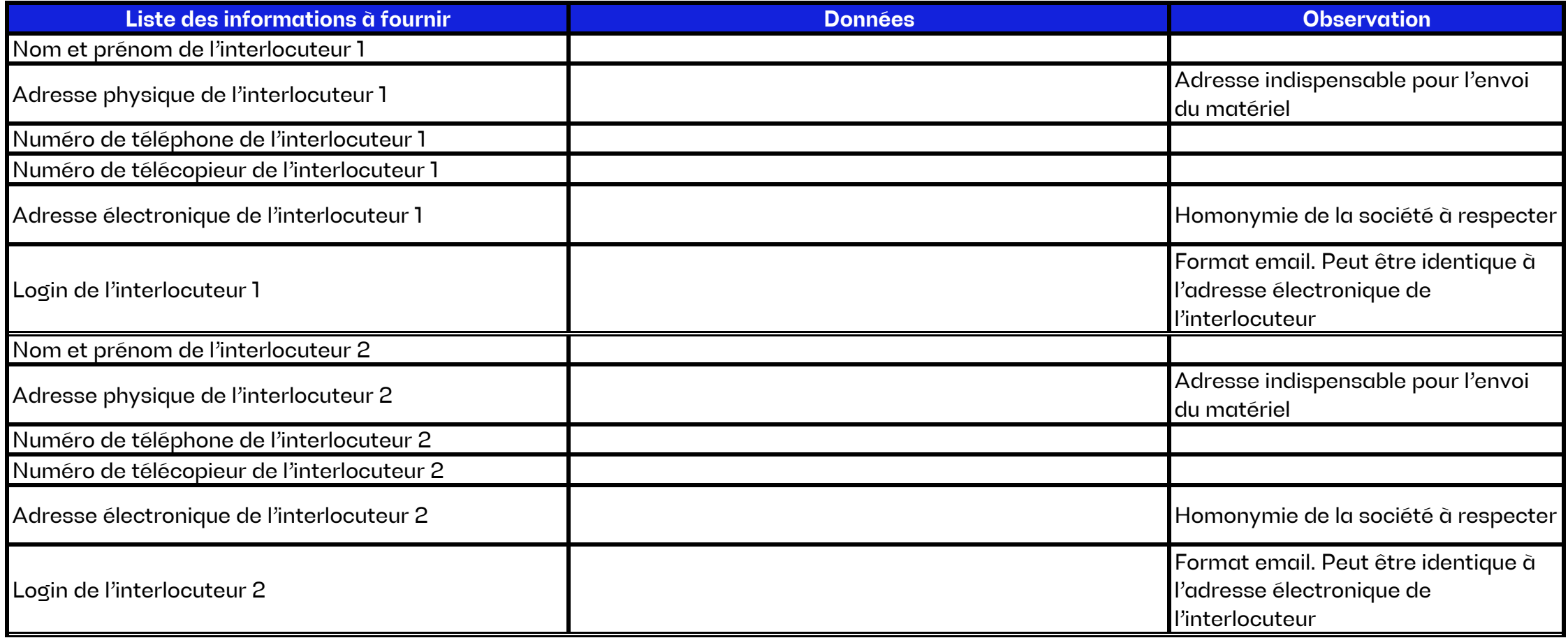

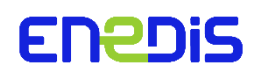

## **2. INFORMATIONS SUR LE TIERS 2.2 Déclaration des Habilitateurs – interlocuteurs SI (jusqu'à 5 maximum)**

Personne(s), utilisatrice(s) de la plateforme, habilitée(s) à gérer les demandes d'habilitation d'utilisateur du Tiers Autorisé. Les personnes ci-dessous sont également destinataires des clés PKI et interlocuteurs privilégiés pour tout sujet technique SI.

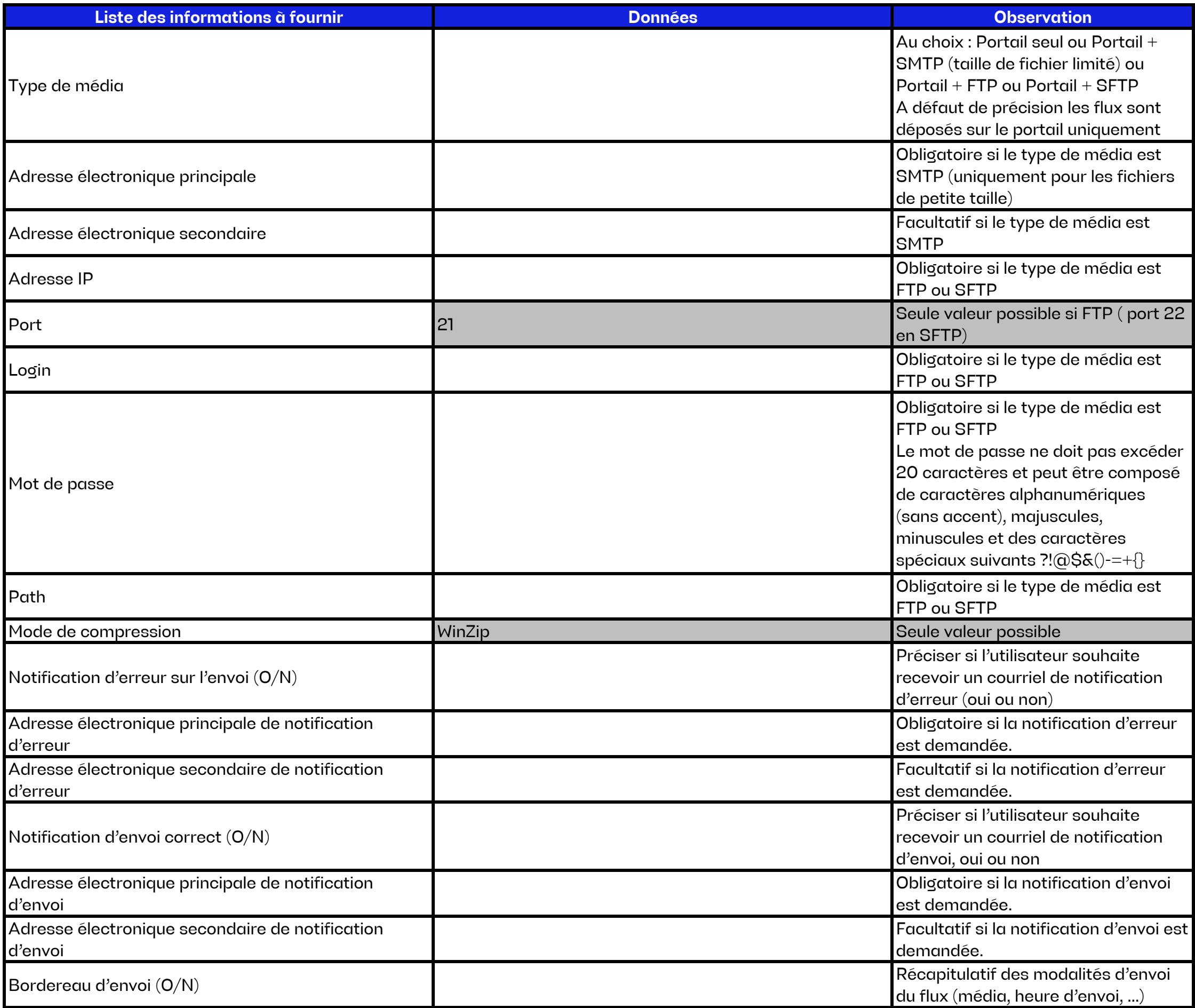

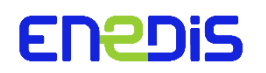

## **3. TRANSMISSION DES FLUX 3.1. Courbe de charge des PRM C5 sur abonnement (R50)**

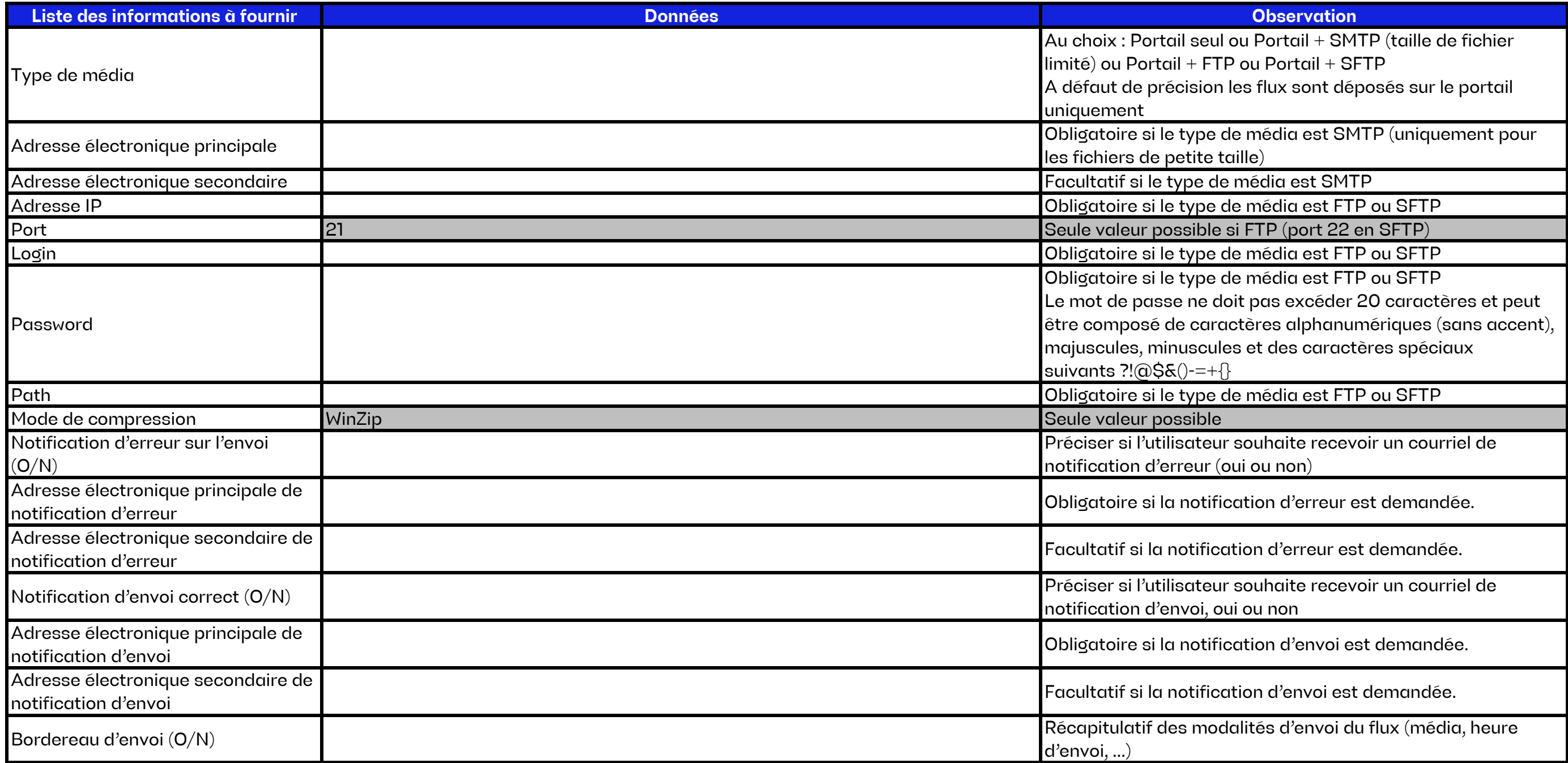

## **3. TRANSMISSION DES FLUX**

## **3.2. Index quotidiens et puissances maximales quotidiennes des PRM C5 sur abonnement (R151)**

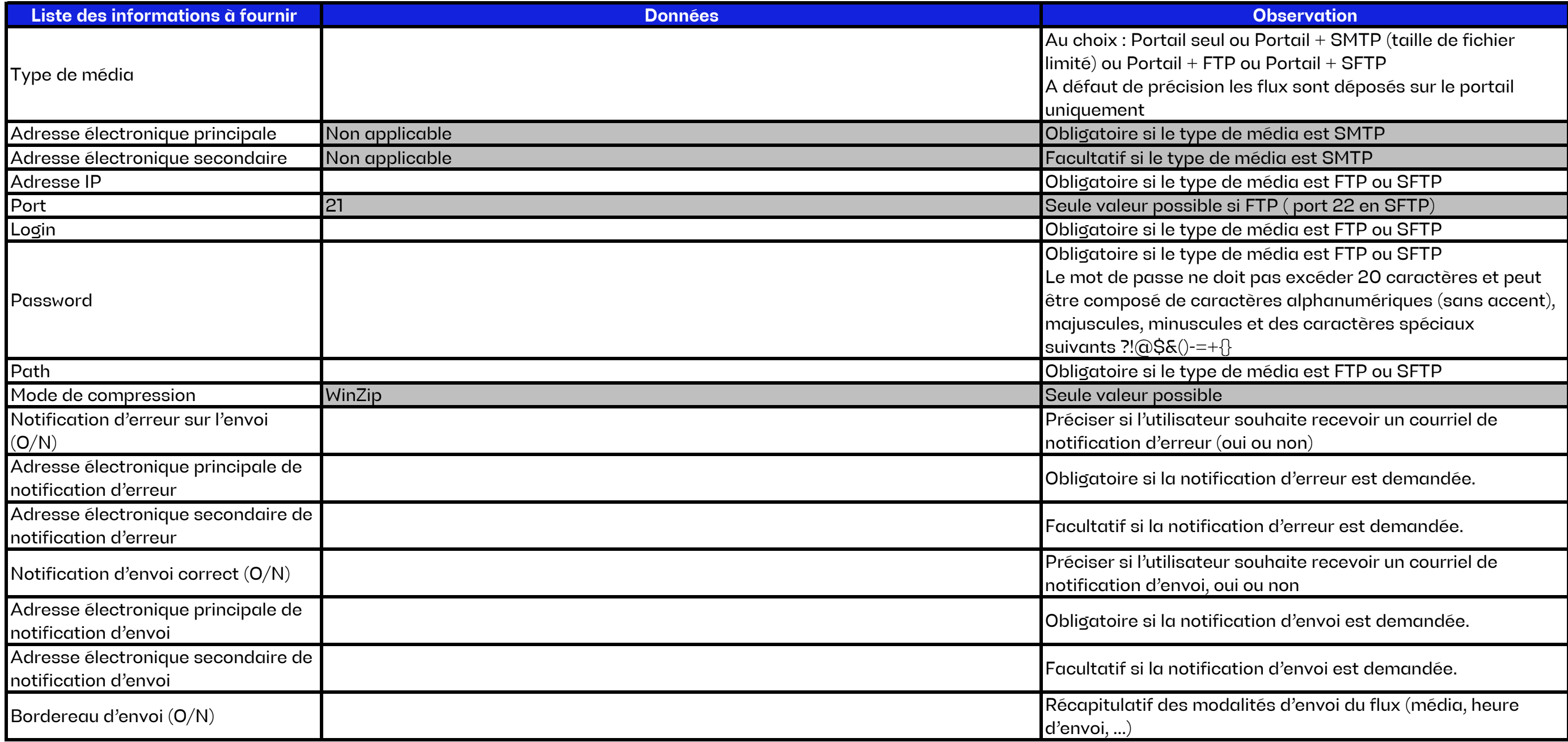

## **3. TRANSMISSION DES FLUX**

## **3.3. Courbes de charge - Services de publication de données de mesures PRM C1-C4 et P1-P3 (R4Q, R4H, R4M)**

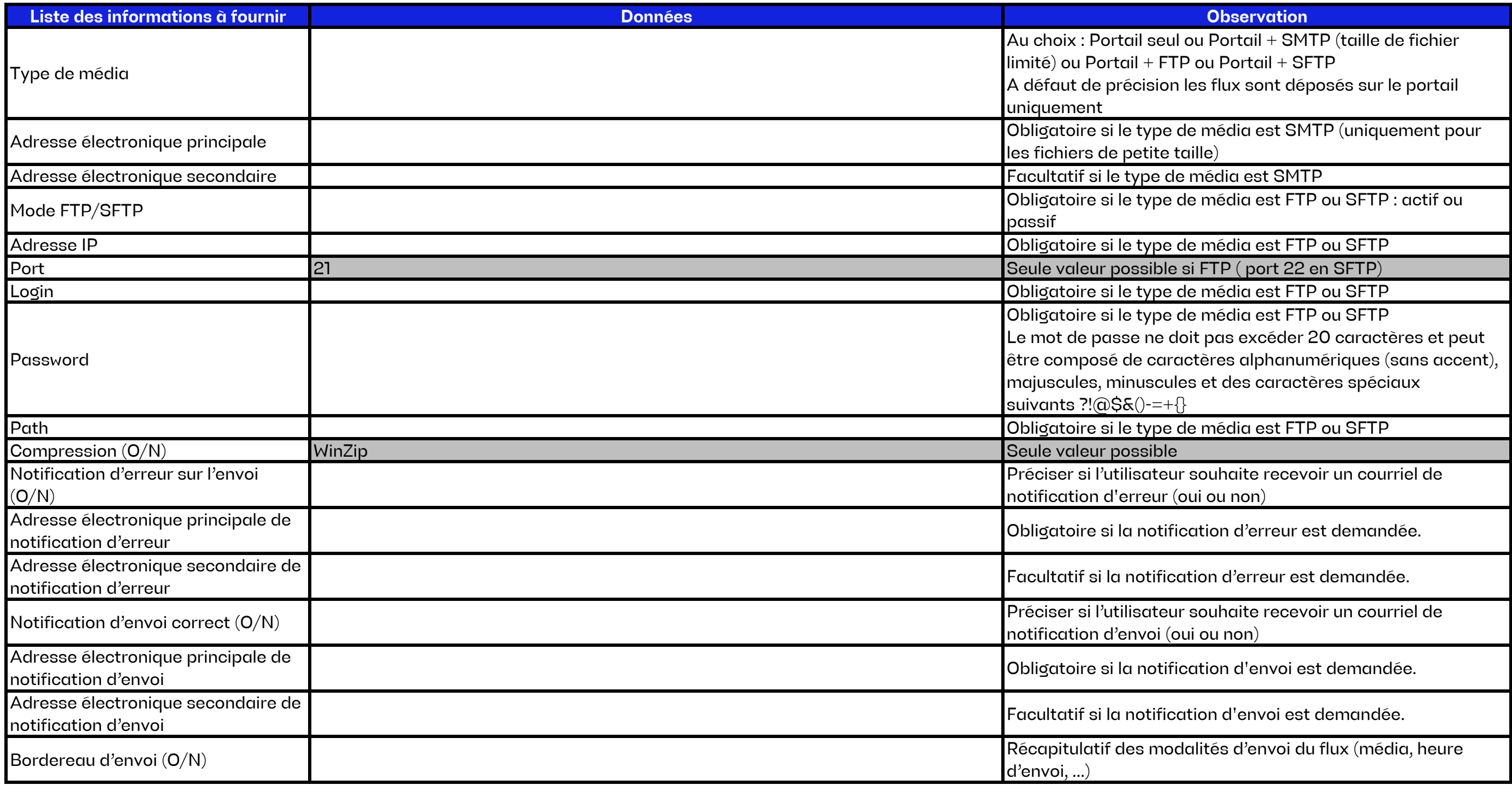

## **3. TRANSMISSION DES FLUX 3.4. Index quotidiens des PRM des segments C1-C4 et P1-P3 sur abonnement (R171)**

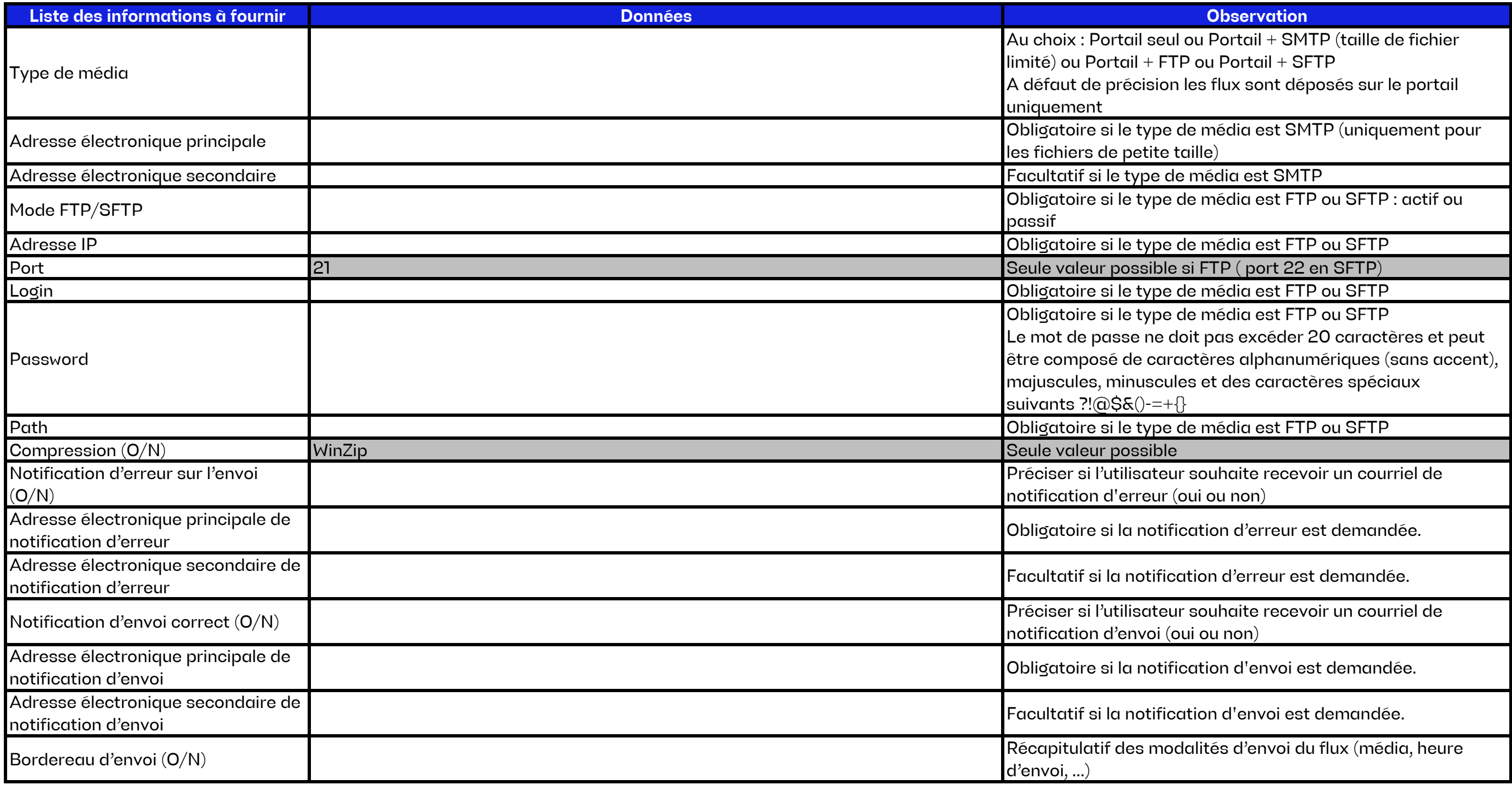

## **3. TRANSMISSION DES FLUX**

## **3.5. Index et autres données du compteur lors du glissement des PRM du segment C1-C4 et P1-P3 sur abonnement (R172)**

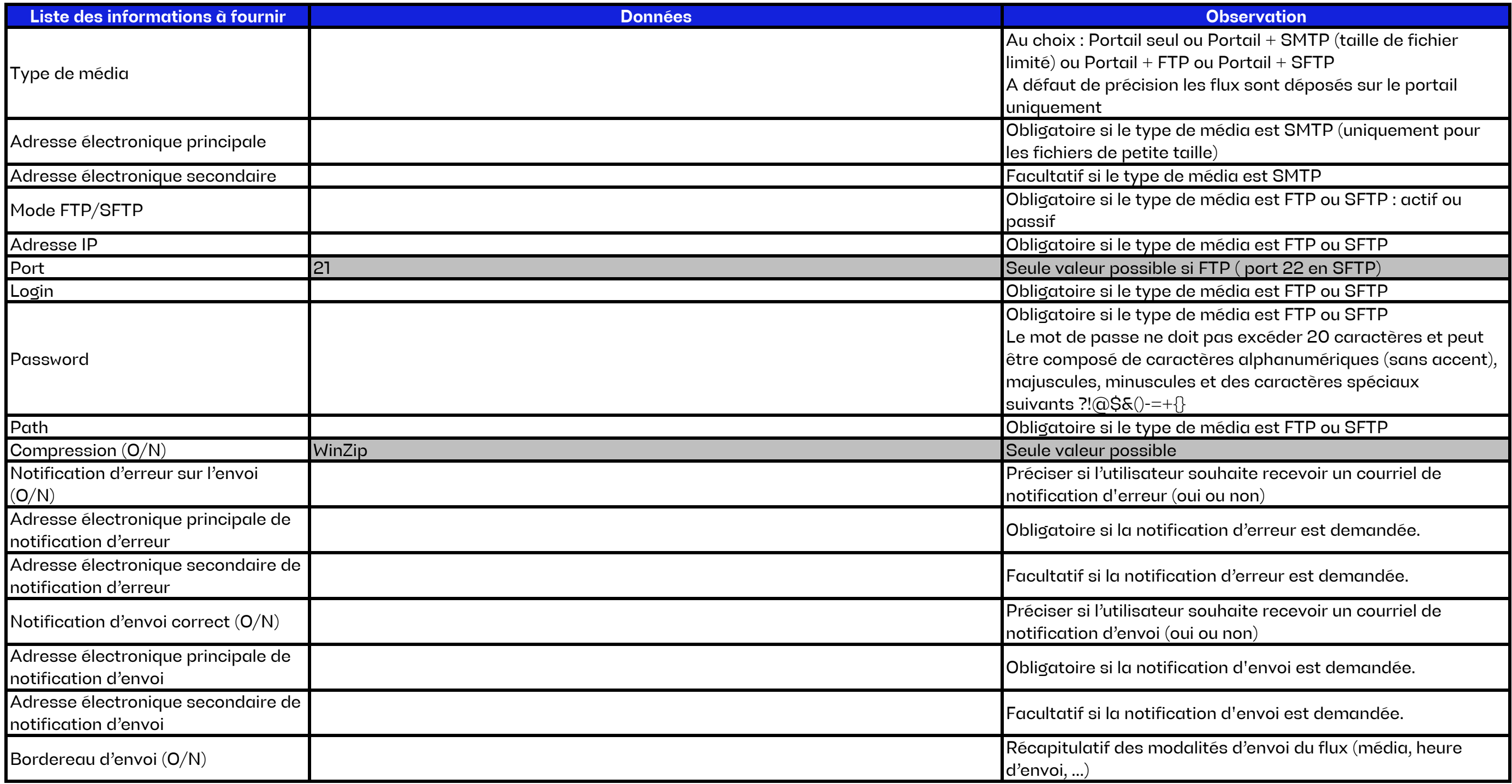

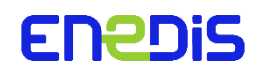

## **3. TRANSMISSION DES FLUX 3.6. Données infra-journalières des PRM des segments C1-C4 et P1-P3 (IFJ)**

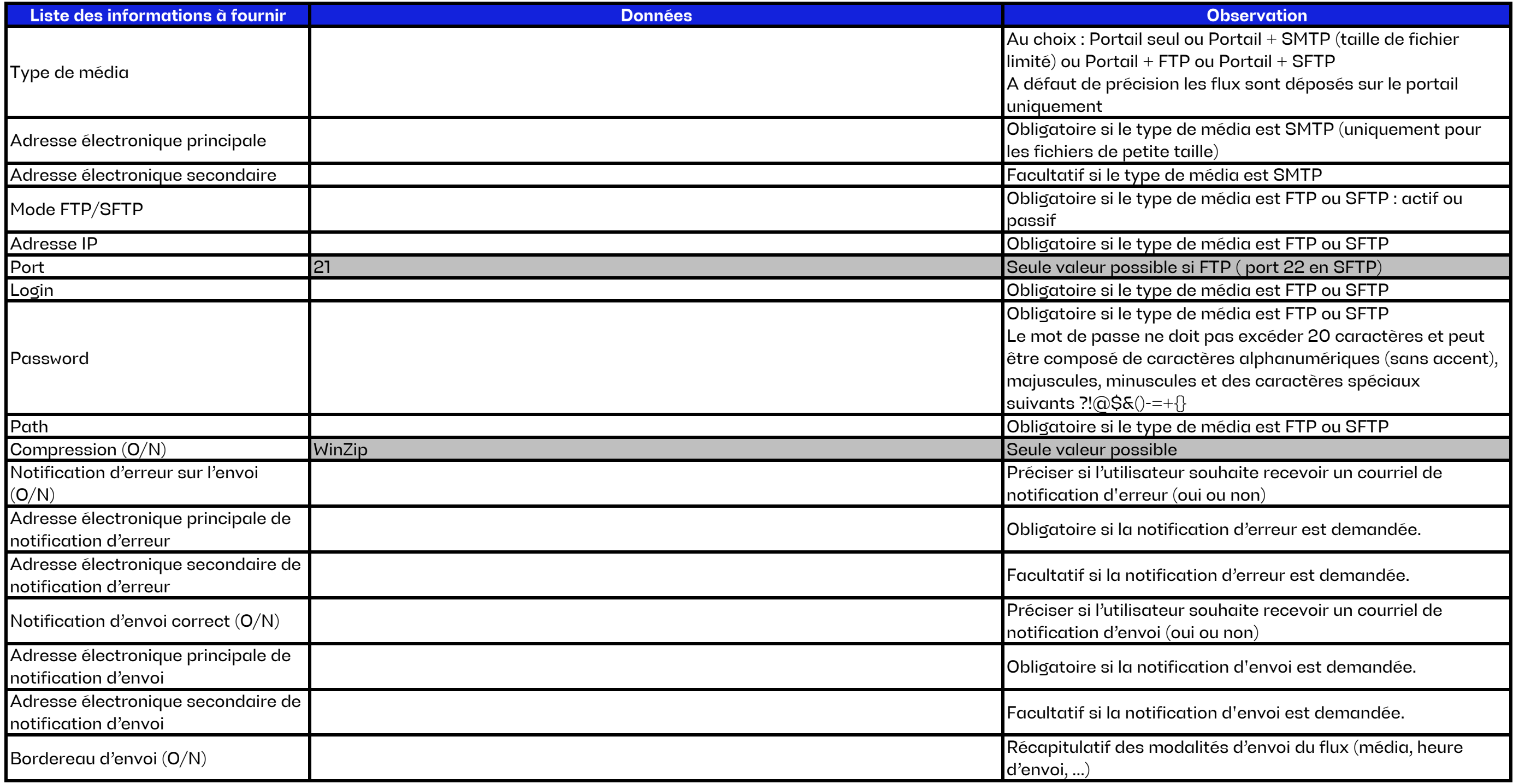

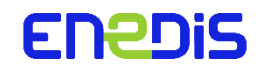

## **3. TRANSMISSION DES FLUX 3.7. Historique de Données de Mesures (HDM)**

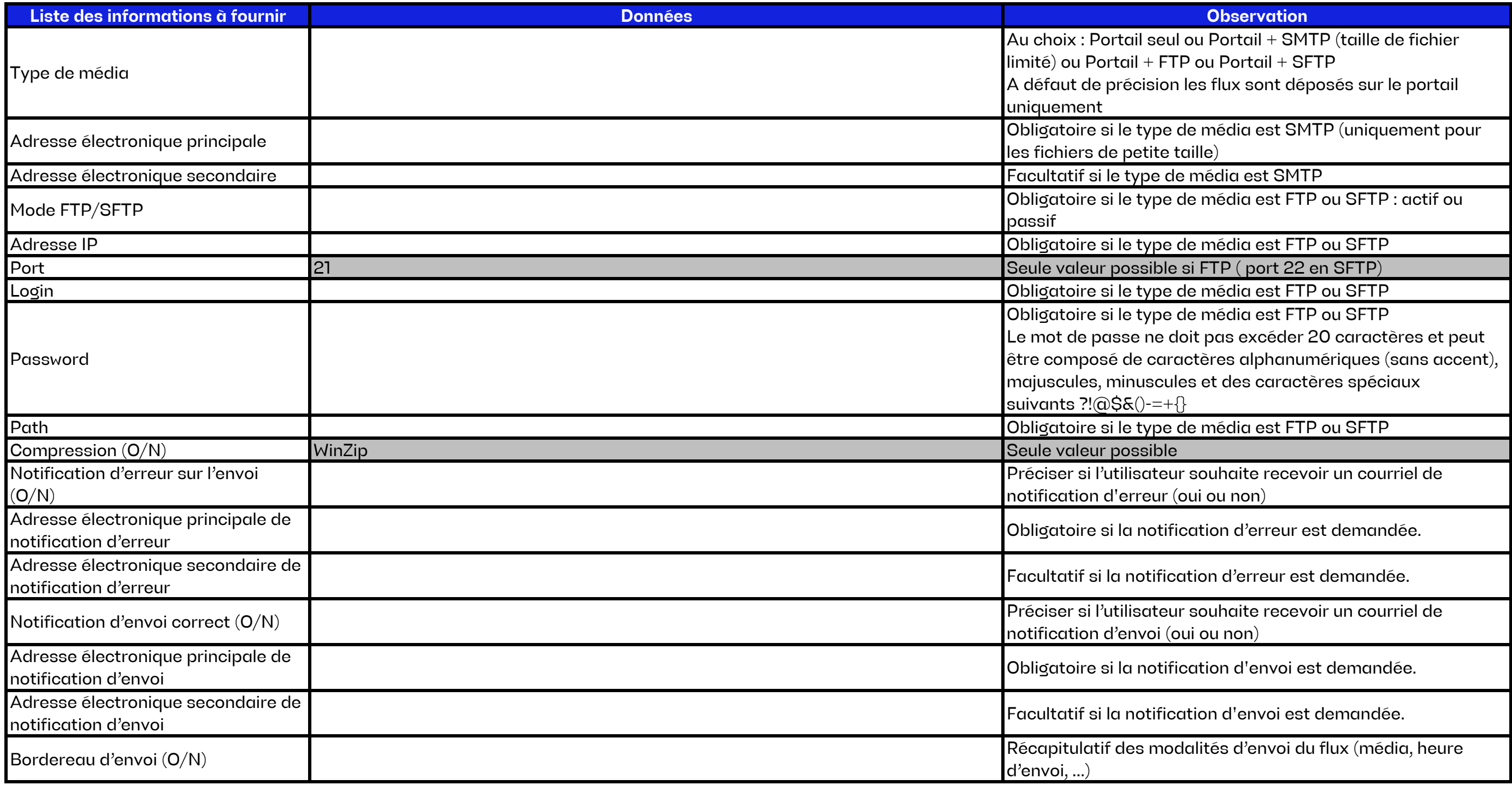

## **3. TRANSMISSION DES FLUX 3.8. Fichiers issus des demandes M023 pour les PRM du segment C1-C5 et P1-P4 ( R63; R64; R65; R66; R67, C68 & R60CR)**

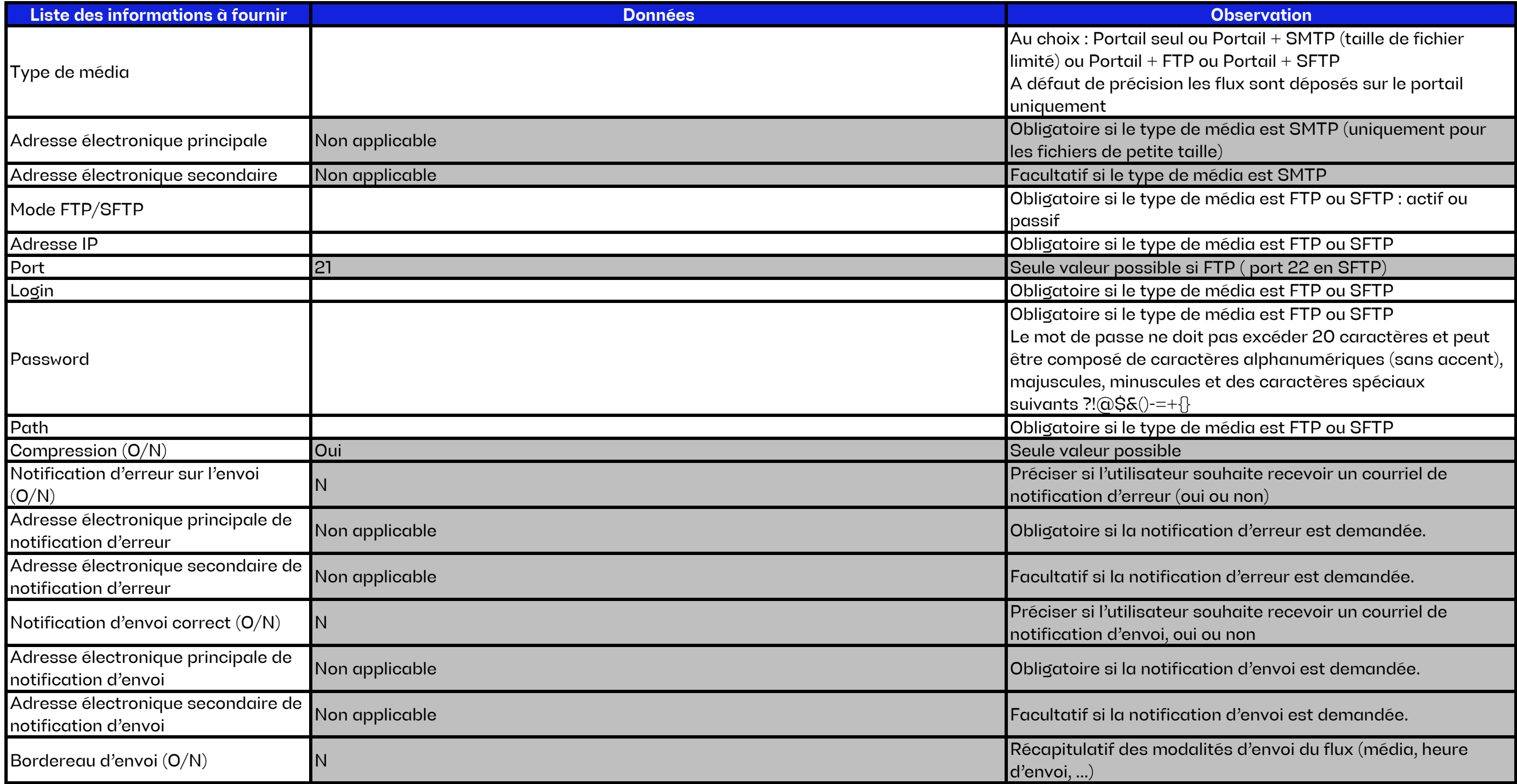

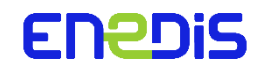

## **3. TRANSMISSION DES FLUX 3.9. Notification d'arrêt des services souscrits (NASS)**

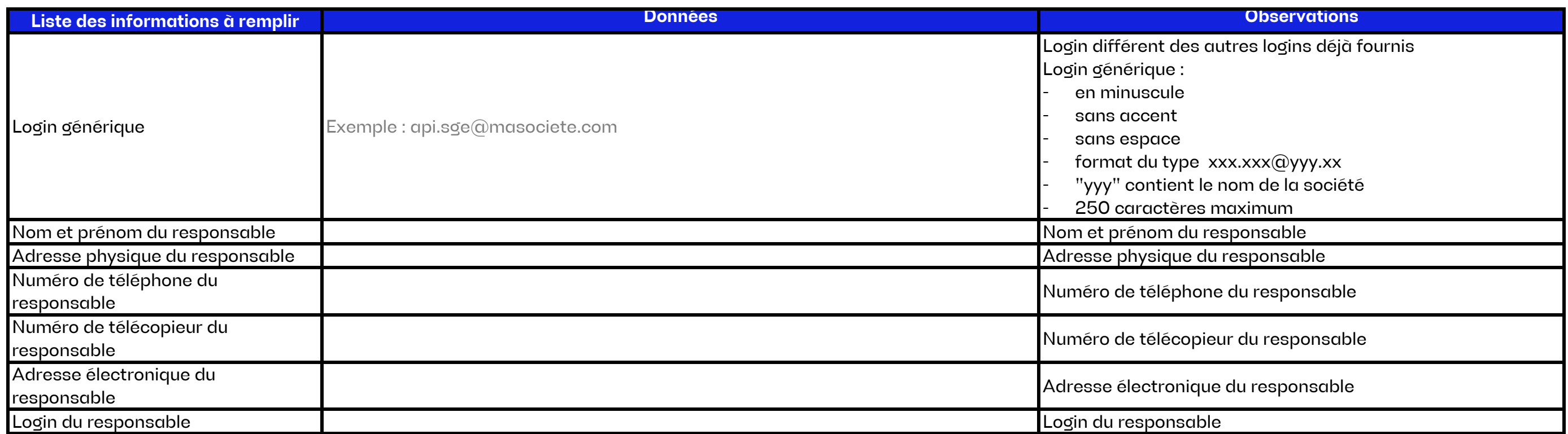

## **4. LOGIN GENERIQUE B2B**

## **5. DECLARATION DES URLS POUR LE VPN SSL 2Way**

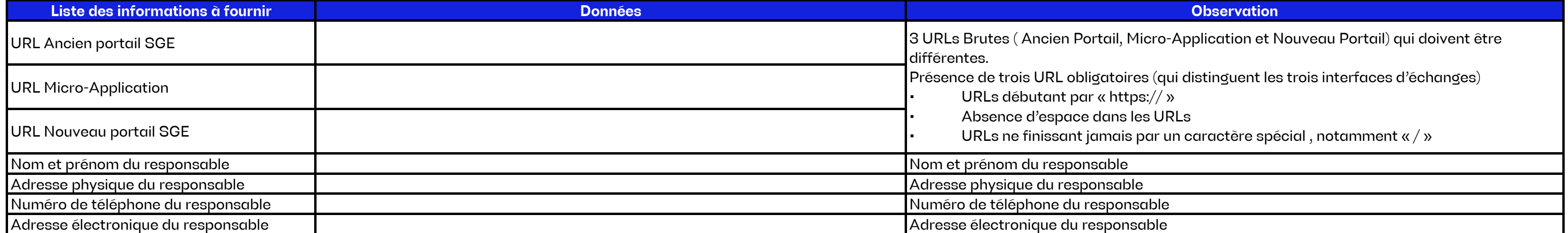

Attention, cet onglet n'est pas à remplir si vous vous connectez au portail SGE via clé PKI. Cet onglet vous concerne uniquement si vous souhaitez vous connecter au portail SGE via le VPN SSL 2way. Dans ce cas, vous devez préalablement prendre contact avec l'équipe Homologation d'Enedis (homologation@enedis.fr) pour valider préalablement la compatibilité de votre configuration. C'est à cette occasion que vous serez invités à compléter votre annexe.

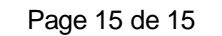

## **Annexe 3 : Proposition d'un modèle d'autorisation de communication qui fait référence à la note Enedis-FOR-CF\_059E du référentiel clientèle d'Enedis**

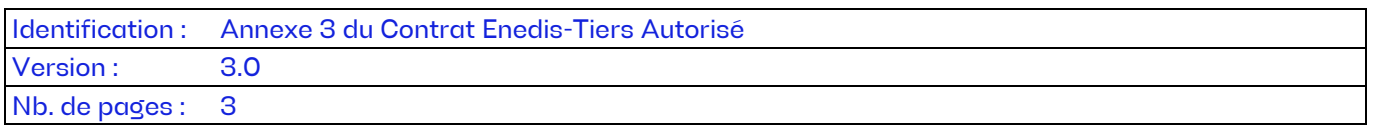

La présente annexe comprend un modèle d'autorisation pouvant être utilisé par les Tiers pour collecter l'autorisation écrite du client l'habilitant à consulter et/ou à recevoir communication des données contractuelles et/ou de mesure d'électricité détenues par Enedis et relatives à un ou plusieurs sites d'un client.

## **SOMMAIRE**

- **1 — [\(Modèle d'\) Autorisation de communication à un tiers des données de mesure d'un ou](#page-45-0)  [plusieurs sites d'électricité raccordés au réseau public de distribution](#page-45-0) .......................... 2**
- **2 — [Liste des Points concernés.......................................................................................................](#page-47-0) 4**

<span id="page-45-0"></span>Enedis propose un modèle d'autorisation, reproduit ci-dessous, dont la dernière version est consultable dans son référentiel clientèle sous la référence : Enedis-FOR-CF\_59E<sup>1</sup> .

## **1 — (Modèle d') Autorisation de communication à un tiers des données de mesure d'un ou plusieurs sites d'électricité raccordés au réseau public de distribution**

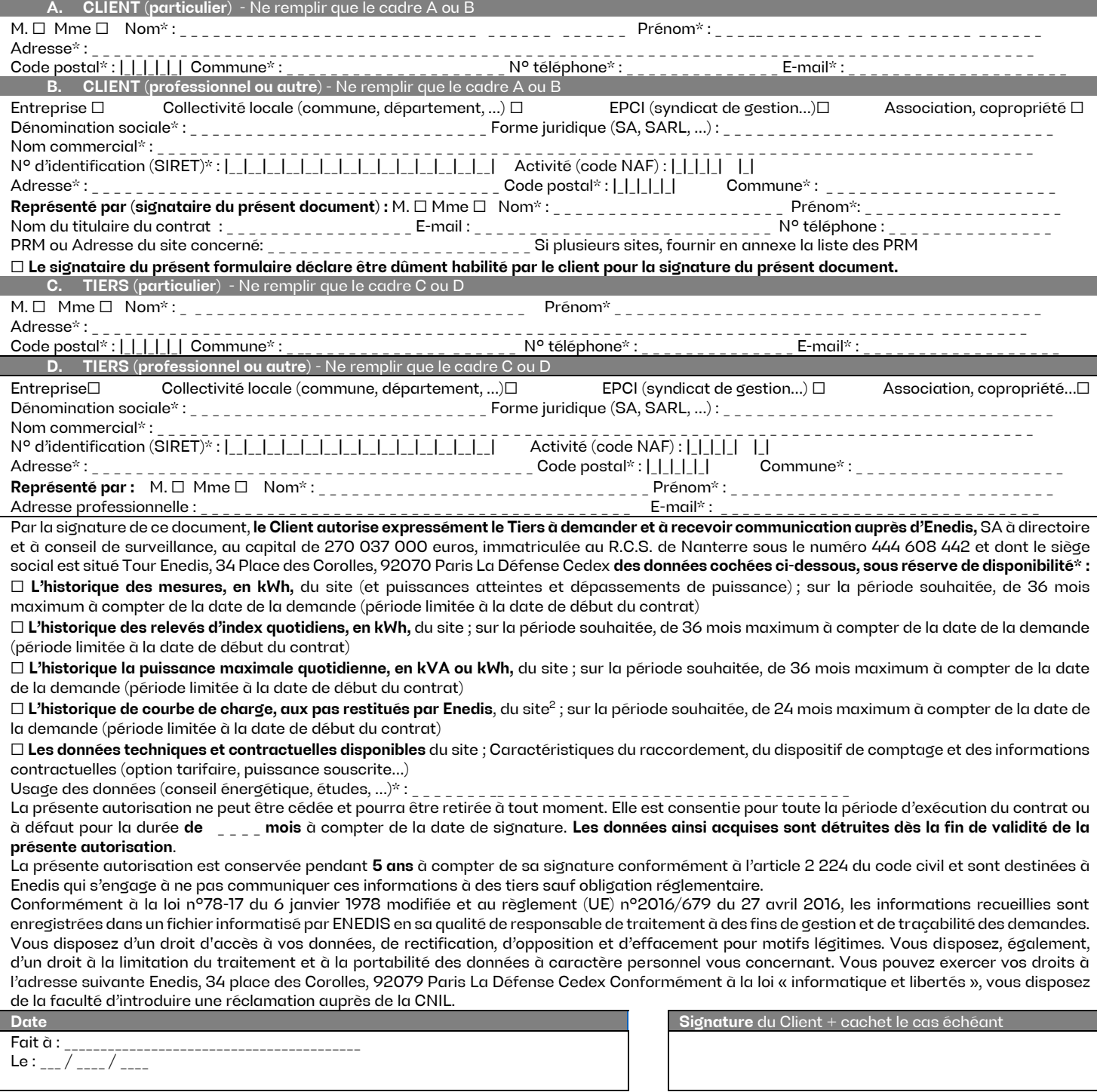

 $\overline{a}$ 

**Enedis-FOR-CF\_02E** Version 3.0

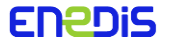

<sup>&</sup>lt;sup>1</sup> Note Enedis-FOR-CF\_059E (https://www.enedis.fr/media/3224/download)

<sup>\*</sup> Données obligatoires

<sup>&</sup>lt;sup>2</sup> Ensemble de valeurs moyennes horodatées de la puissance active ou réactive soutirée, sur des périodes d'intégration consécutives et de même durée.

Contrat Enedis / <Tiers autorisé> relatif à l'accès et l'utilisation de la Plateforme d'échanges

**Enedis-FOR-CF\_02E** Version 3.0

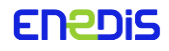

Page : 3/4 24/07/2023

Contrat Enedis / <Tiers autorisé> relatif à l'accès et l'utilisation de la Plateforme d'échanges

## <span id="page-47-0"></span>**2 — Liste des Points concernés**

## **A. Liste des sites d'électricité raccordés au RPD**

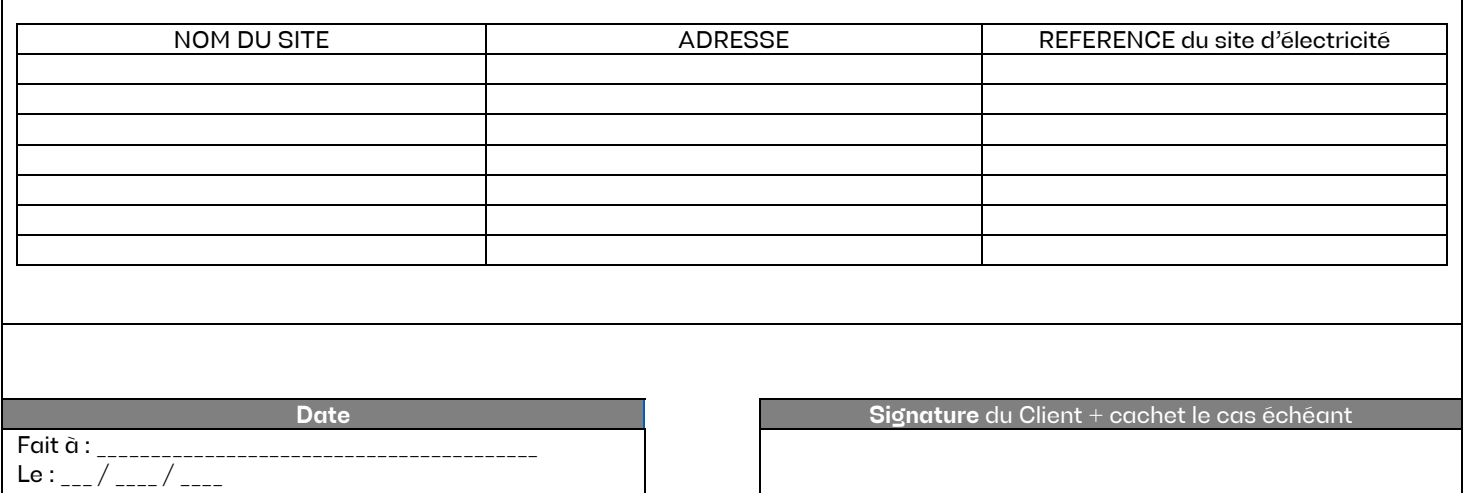

**Enedis-FOR-CF\_02E** Version 3.0

**ENEDIS** 

## **Annexe 4 - Charte d'usage des visuels mis à disposition par Enedis**

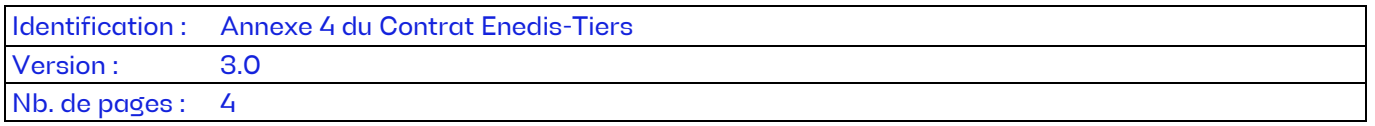

Cette annexe définit les règles d'utilisation de la marque et des logos d'Enedis ainsi que de la marque et des logos Linky.

## **SOMMAIRE**

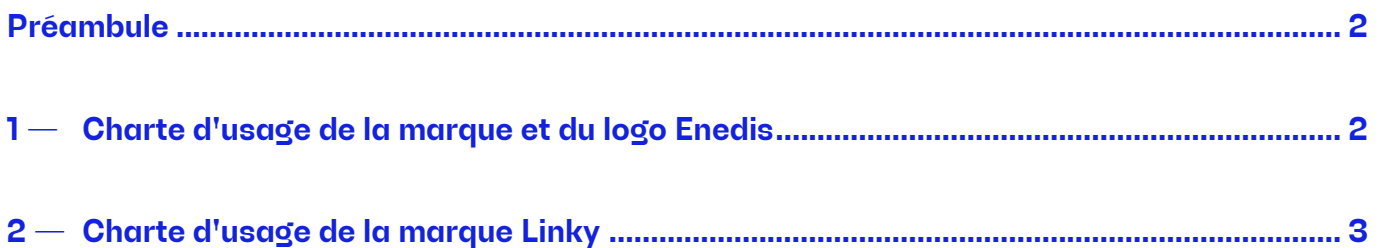

Contrat Enedis / <Tiers autorisé> relatif à l'accès et l'utilisation de la Plateforme d'échanges

## <span id="page-49-0"></span>**Préambule**

Enedis autorise le Tiers Autorisé par la présente annexe, à reproduire la marque française « Enedis » n°16 4 274 113 sur le territoire de la France métropolitaine, exclusivement dans le cadre et pour la durée du présent contrat. Le Tiers Autorisé contacte Enedis pour obtenir les visuels relatifs à cette marque.

## <span id="page-49-1"></span>**1 — Charte d'usage de la marque et du logo Enedis**

Le présent contrat ne constitue pas un parrainage, soutien, ou agrément d'une quelconque manière de la part d'Enedis aux biens, services fournis, site Web ou publications fournis par le Tiers Autorisé. Le Tiers Autorisé s'engage par conséquent à ne pas communiquer en ce sens ni à le laisser entendre, au titre du présent contrat, sauf accord écrit préalable d'Enedis.

Le Tiers Autorisé ne doit pas sous-entendre que le présent contrat qui le lie à Enedis est exclusif. Il est ici rappelé que le service Enedis-Tiers autorisé est offert de façon non discriminatoire à toute personne morale souhaitant en bénéficier.

Enedis est du genre féminin et se prononce [énédis]. Lorsque le nom Enedis apparait dans un texte, il s'écrit toujours avec un « E » majuscule et sans accent.

Le logotype Enedis est composé du nom, composé dans la typographie dessinée spécifiquement pour la marque.

La typographie de la signature ne doit pas être modifiée.

Le logotype est décliné en deux coloris :

- En couleur : les versions en couleur doivent être privilégiées pour toutes les communications,
- En réserve blanche : la version en réserve blanche doit être utilisée pour des applications sur fond de couleur ou photographique dense.

Le Tiers Autorisé doit s'assurer de laisser vide une zone de protection autour du logotype, d'une épaisseur égale à un quart de la hauteur du logotype.

Le Tiers Autorisé doit s'assurer que le logotype a une hauteur minimale de 5mm dans sa version principale. A titre d'exemples non exhaustifs et à seules fins pédagogiques, le tableau ci-après contient des illustrations d'usage interdits :

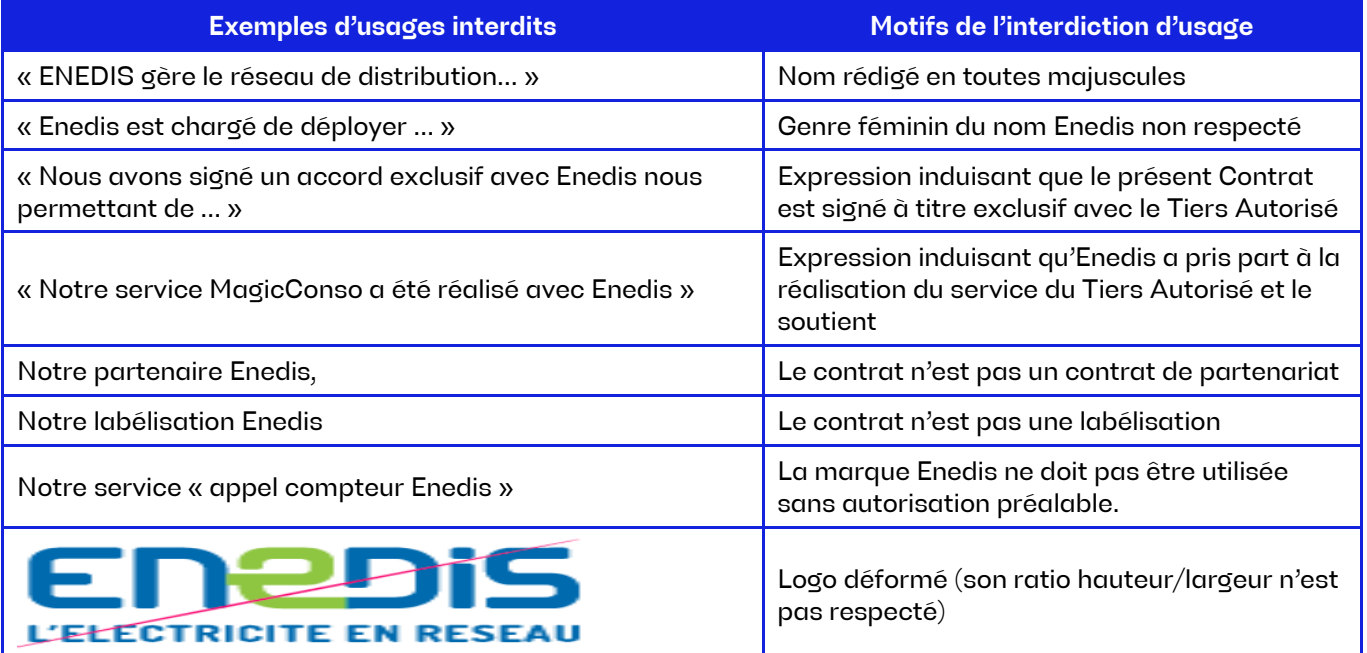

**Enedis-FOR-CF\_02E** Version 3.0

Page : 2/4 24/07/2023

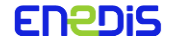

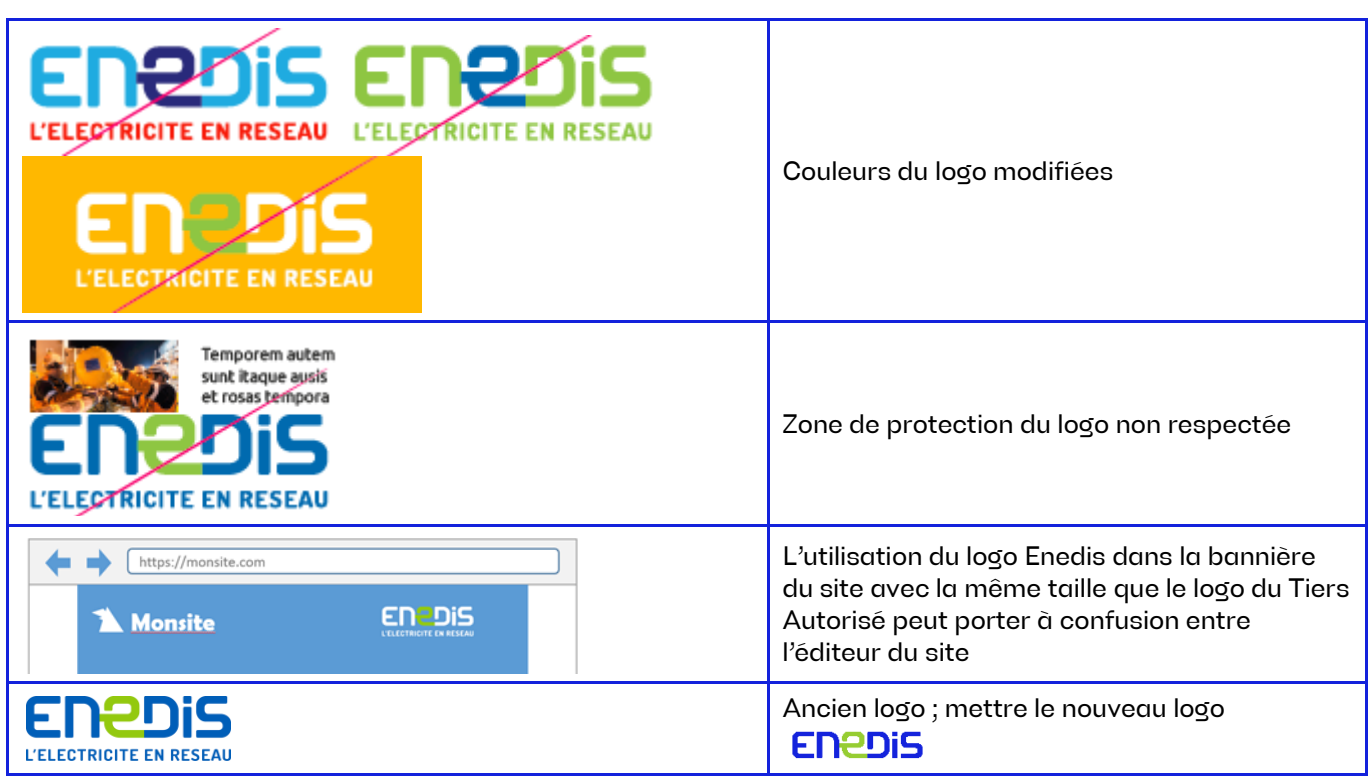

## <span id="page-50-0"></span>**2 — Charte d'usage de la marque Linky**

L'autorisation de l'usage de la marque Linky visée par la présente charte se rapporte exclusivement au compteur communicant d'Enedis et au système d'information qui lui est associé.

Tout autre usage est strictement interdit. En particulier et de manière non exhaustive, il est interdit au Tiers Autorisé d'associer la marque Linky à ses propres marques, slogans ou autres éléments de communication pour désigner ou promouvoir ses propres offres commerciales, ses propres produits ou services.

Il est également interdit au Tiers Autorisé de déposer le signe Linky ou tout autre signe identique ou portant à confusion avec les droits d'Enedis sur le signe Linky.

En cas de non-respect de la charte d'usage par le Tiers Autorisé, Enedis se réserve la possibilité de faire valoir ses droits en justice.

Le signe protégé Linky est exclusivement utilisé par le Tiers Autorisé à titre de marque pour désigner le compteur communiquant Linky et le système d'information associé du même nom. En conséquence, il est formellement interdit d'utiliser la marque Linky à un autre titre et, notamment à titre :

- de dénomination sociale, de nom commercial ou d'enseigne ;
- d'une œuvre protégée par le droit d'auteur ;
- de dessin ou de modèle ;
- de pseudonyme ;
- de nom de domaine.

Il est également interdit d'utiliser la marque Linky pour désigner d'autres produits ou services que ceux pour lesquels l'usage a été expressément autorisé.

La marque Linky ne doit pas être utilisée comme un nom commun et à ce titre, ne peut être précédée d'un déterminant. La marque Linky peut être utilisée comme un nom propre ou comme un adjectif.

**Enedis-FOR-CF\_02E** Version 3.0

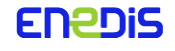

## Contrat Enedis / <Tiers autorisé> relatif à l'accès et l'utilisation de la Plateforme d'échanges

La marque Linky doit être reproduite sous sa forme verbale avec la première lettre « L » en majuscule et le reste du nom en minuscules.

A titre d'exemples non exhaustifs et à seules fins pédagogiques, le tableau ci-après contient des illustrations d'usages interdits :

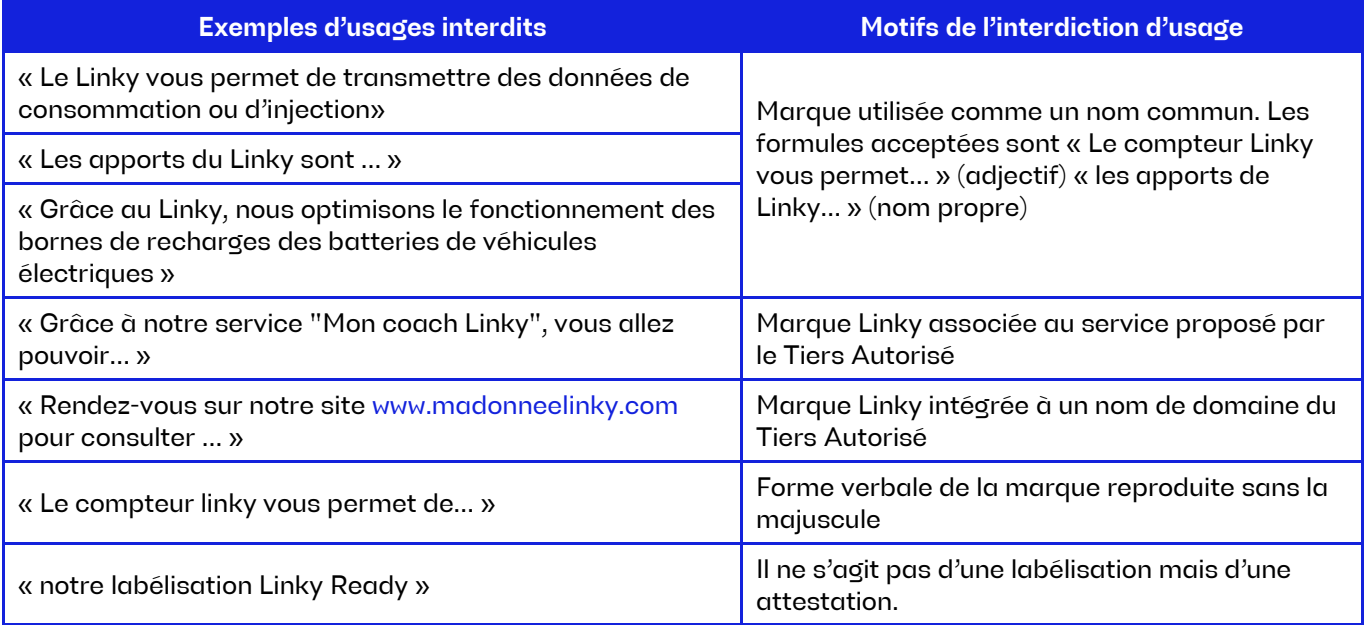

**Enedis-FOR-CF\_02E** Version 3.0

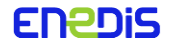